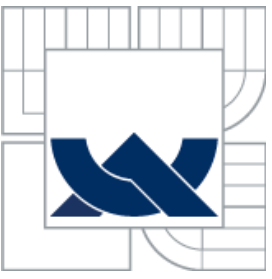

## VYSOKÉ UČENÍ TECHNICKÉ V BRNĚ BRNO UNIVERSITY OF TECHNOLOGY

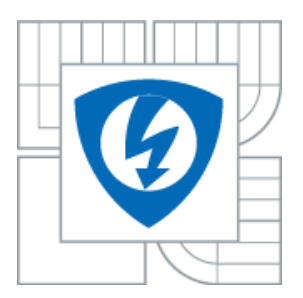

FAKULTA ELEKTROTECHNIKY A KOMUNIKAČNÍCH **TECHNOLOGIÍ** ÚSTAV BIOMEDICÍNSKÉHO INŽENÝRSTVÍ

FACULTY OF ELECTRICAL ENGINEERING AND COMMUNICATION DEPARTMENT OF BIOMEDICAL ENGINEERING

## SEGMENTACE CÉVNÍHO ŘEČIŠTĚ NA SNÍMCÍCH SITNICE S VYUŽITÍM STATICTICKÝCH METOD

RETINAL BLOOD VESSEL SEGMENTATION IN FUNDUS IMAGES VIA STATICTICAL-BASED METHOD

DIPLOMOVÁ PRÁCE MASTER´S THESIS

AUTOR PRÁCE Bc. Radek Šolc AUTHOR

SUPERVISOR

VEDOUCÍ PRÁCE Ing. Jan Odstrčilík, Ph.D.

BRNO 2015

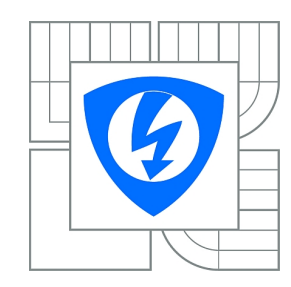

**VYSOKÉ UČENÍ TECHNICKÉ V BRNĚ**

**Fakulta elektrotechniky a komunikačních technologií**

**Ústav biomedicínského inženýrství**

# **Diplomová práce**

magisterský navazující studijní obor **Biomedicínské inženýrství a bioinformatika** 

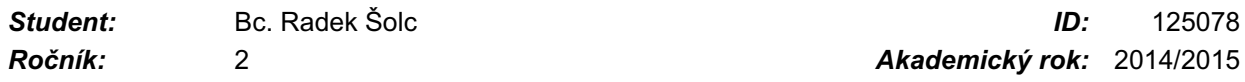

#### **NÁZEV TÉMATU:**

#### **Segmentace cévního řečiště na snímcích sítnice s využitím statistických metod**

#### **POKYNY PRO VYPRACOVÁNÍ:**

1) Seznamte se s principem snímání očního pozadí pomocí fundus kamery a s vlastnostmi takto získaných obrazových dat. Zejména se zaměřte na charakteristické struktury, které na snímcích tvoří cévní řečiště. 2) Proveďte literární rešerši prací zabývajících se segmentací cévního řečiště na snímcích sítnice a obecně segmentací obrazu s využitím statistických modelů. 3) Vybranou metodu pro segmentaci cévního řečiště blíže nastudujte a implementujte v libovolném programovém prostředí. 4) Proveďte testování metody na snímcích sítnice z dostupné databáze. 5) Získané výsledky diskutujte a zhodnoťte účinnost a využitelnost aplikovaného řešení. 6) K vytvořeným programovým funkcím sepište přehledný návod k obsluze.

#### **DOPORUČENÁ LITERATURA:**

[1] ODSTRČILÍK, J., et al. Retinal vessel segmentation by improved matched filtering: evaluation on a new high-resolution fundus image database. IET Image Processing, Vol. 7, Issue 4, pp.373-383, 2013. [2] ZHANG, H., et al. Image segmentation by a new weighted Student's t-mixture model. IET Image Processing, vol. 7, Issue. 3, pp. 240-251, 2013.

*Termín zadání:* 9.2.2015 *Termín odevzdání:* 22.5.2015

*Vedoucí práce:* Ing. Jan Odstrčilík, Ph.D. *Konzultanti diplomové práce:*

**prof. Ing. Ivo Provazník, Ph.D.**

*Předseda oborové rady*

#### **UPOZORNĚNÍ:**

Autor diplomové práce nesmí při vytváření diplomové práce porušit autorská práva třetích osob, zejména nesmí zasahovat nedovoleným způsobem do cizích autorských práv osobnostních a musí si být plně vědom následků porušení ustanovení § 11 a následujících autorského zákona č. 121/2000 Sb., včetně možných trestněprávních důsledků vyplývajících z ustanovení části druhé, hlavy VI. díl 4 Trestního zákoníku č.40/2009 Sb.

### **ABSTRAKT**

Diplomová práce se zabývá problematikou segmentace krevního řečiště ze snímku fundus kamery. Teoretická část pojednává o základních charakteristikách těchto snímku. Jsou zde probrány nynější přístupy k segmentaci krevního řečiště. Cíl praktické části je návrh metody využívající statistického modelu. Postupně je vytvářen model využívající Studentova rozdělení, použitelný pro automatickou segmentaci. Do tohoto modelu byl zapojen nejprve iterační algoritmus E-M a poté model založený na Markovských náhodných polích z důvodu zvýšeni robustnosti celého modelu vůči šumu. Kontrast mezi tenkými cévami a okolím byl zvýšen ve fázi předúpravy obrazu pomocí diskrétní vlnovkové transformace. Výstupní binární obraz vlnkové transformace je použit jako maska pro snížení intenzity odstínu šedi tenkých cév a zesvětlení okolí patřící pozadí sítnice. Celý model byl implementován v prostředí Matlab. Navržený model byl testována na celé databázi snímků HRF. Výstupní binární obrazy byli kvantitativně hodnoceny v porovnání s zlatými standardy HRF.

## **KLÍČOVÁ SLOVA**

segmentace, fundus, EM, statistický model, GMM, SMM, FMM, mixture model

### **ABSTRACT**

This diploma thesis deals with segmentation of blood vessel from images acquired by fundus camera. The characteristic of fundus images and current methods of segmentation are described in theoretical part. The reach of the practical part is method using statistical model. The model using Student´s distribution for automatic segmentation is gradually drafted. Firstly EM- algorithm has been incorporated and model drafted on Markov random fields for improving robustness to noise after that. Contrast of thin blood vessel is improved in image preprocessing part by discrete wave transformation. The output image is used as mask for grayscale intensity decrease of thinnest blood-vessel and intensity increase of background. Whole model was programed in Matlab. The model was tested on whole HRF database. The quantitative evaluation of binary images were compared with golden standard images.

## **KEY WORDS**

segmentation, fundus, EM, statistical model, GMM, SMM, FMM, mixture model

ŠOLC, R. *Segmentace cévního řečiště na snímcích sítnice s využitím statistických metod*. Brno: Vysoké učení technické v Brně, Fakulta elektrotechniky a komunikačních technologií. Ústav biomedicinského inženýrství, 2015, 60 s., 2 s. příloh. Diplomová práce. Vedoucí práce: Ing. Jan Odstrčilík, Ph.D.

# **PROHLÁŠENÍ**

Prohlašuji, že svou diplomovou práci na téma Segmentace cévního řečiště na snímcích sítnice pomocí statistických metod jsem vypracoval samostatně pod vedením vedoucího diplomové práce a s použitím odborné literatury a dalších informačních zdrojů, které jsou všechny citovány v práci a uvedeny v seznamu literatury na konci práce.

Jako autor uvedené diplomové práce dále prohlašuji, že v souvislosti s vytvořením této diplomové práce jsem neporušil autorská práva třetích osob, zejména jsem nezasáhl nedovoleným způsobem do cizích autorských práv osobnostních a/nebo majetkových a jsem si plně vědom následků porušení ustanovení § 11 a následujících zákona č. 121/2000 Sb., o právu autorském, o právech souvisejících s právem autorským a o změně některých zákonů (autorský zákon), ve znění pozdějších předpisů, včetně možných trestněprávních důsledků vyplývajících z ustanovení části druhé, hlavy VI. díl 4 Trestního zákoníku č. 40/2009 Sb.

V Brně dne .............................. ....................................

(podpis autora)

## **OBSAH**

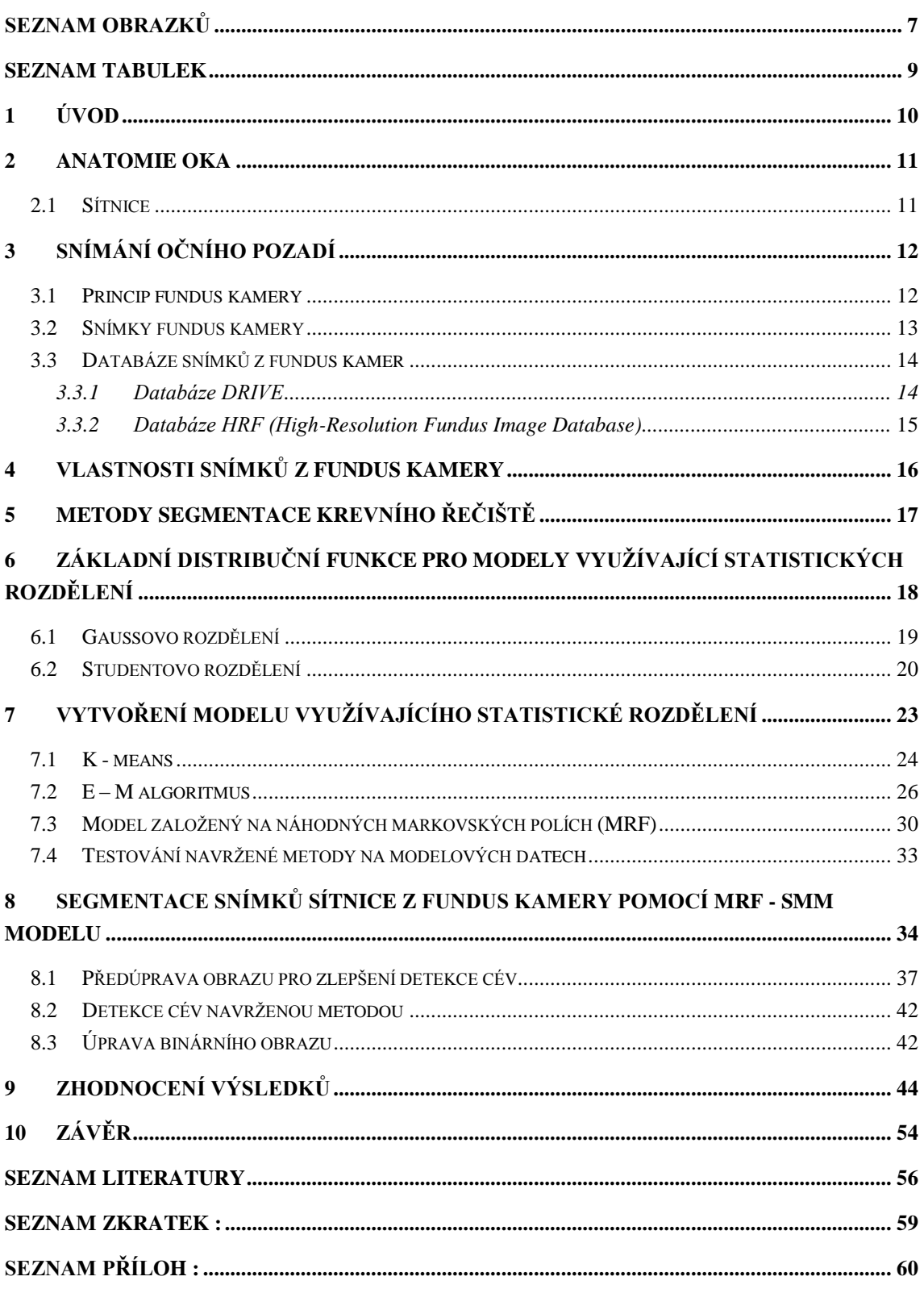

# <span id="page-6-0"></span>**SEZNAM OBRAZKŮ**

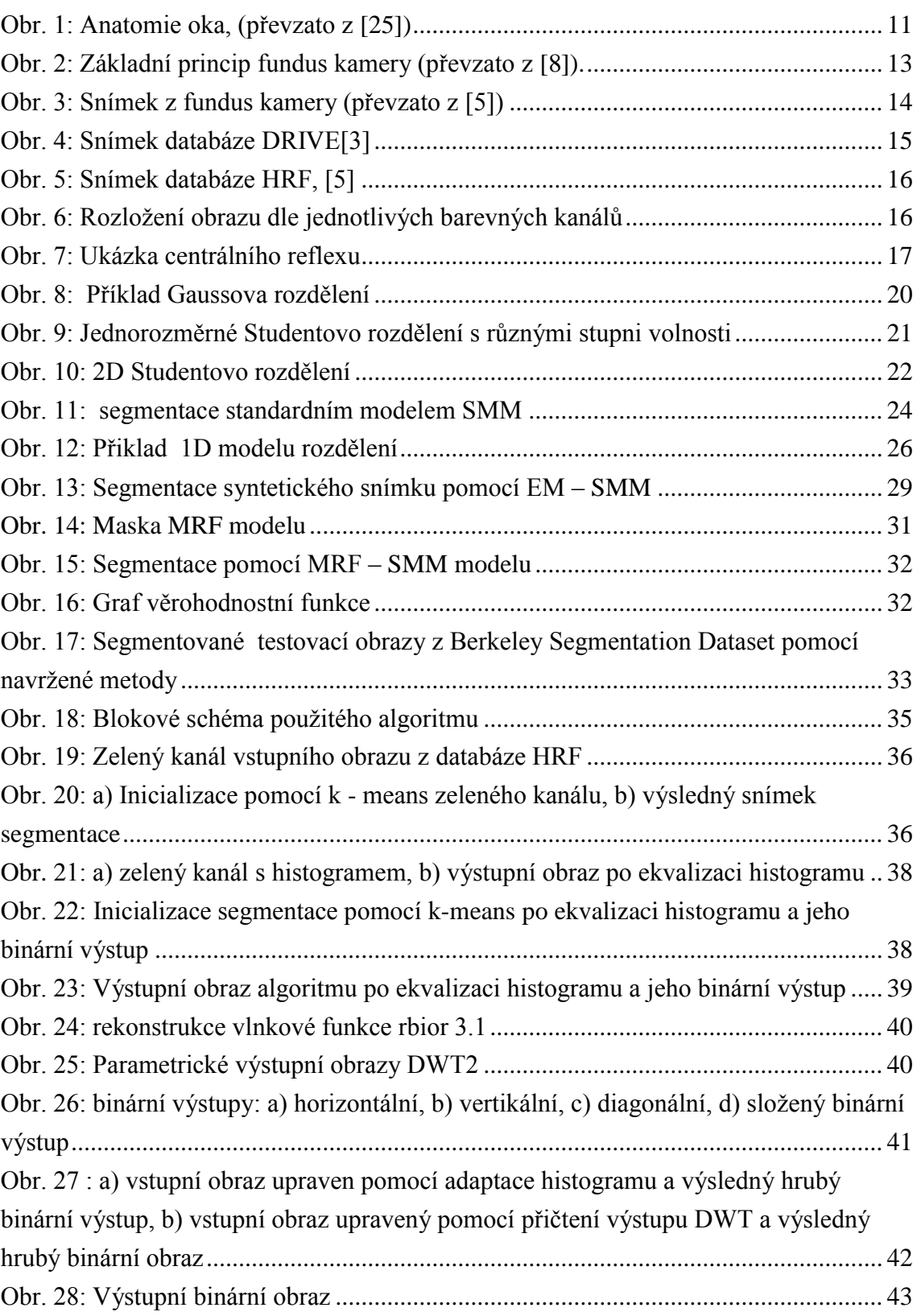

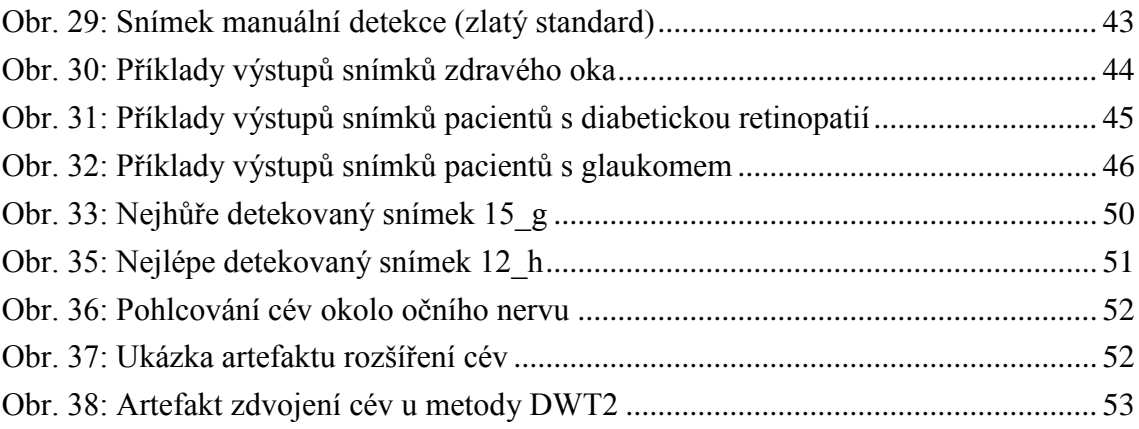

## <span id="page-8-0"></span>**SEZNAM TABULEK**

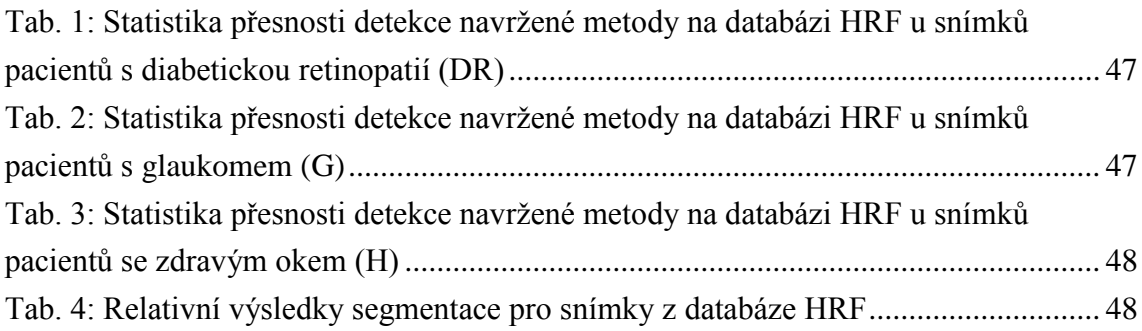

# <span id="page-9-0"></span>**1 ÚVOD**

Snímání sítnice se v oftalmologii používá jako jedna ze základních metod vyšetření očního pozadí. Tyto snímky slouží k diagnostice některých očních a kardiovaskulárních chorob jako je například hypertenze, diabetes, arterioskleróza, mrtvice atd. Diabetická retinopatie je jedna z hlavních příčin slepoty vzniklé v dospělosti, která se projevuje změnou struktury a distribuce krevního řečiště.

Pro automatické vyhodnocování anomálií krevního řečiště je zapotřebí nejprve segmentace krevního řečiště z očního pozadí. Existuje velké množství metod analýzy, segmentace i diagnostiky jednotlivých příznaků mající různě úspěšné výsledky. Snahou je sestavení sekvencí co nejrobustnějších metod umožňujících komplexní vyhodnocovací proces, jehož výsledkem by bylo dostatečně přesné a plně automatické zpracovávání získaných dat pro užití v klinické praxi [14].

Obecně lze segmentaci rozdělit na čtyři kategorie:

1) Prahování

.

- 2) Detekce hran
- 3) Klastrování
- 4) Extrakce regionů

Tématem této diplomové práce je segmentace cévního řečiště na snímcích sítnice s využitím statistických metod. Tyto přístupy k segmentaci patří do skupiny klastrování obrazu. V praktické části je cílem vytvoření modelu využívající směs Studentova rozdělení, který je aplikovatelný pro automatickou detekci cév snímku z fundus kamery, čímž se zabývá kapitola [7.](#page-22-0) Výsledky použitého modelu jsou diskutovány v kapitole [9](#page-43-0) spolu se statistikou kvantitativního hodnocení úspěšnosti detekce vytvořeného modelu. Celá metoda je implementována v programovém prostředí Matlab.

## <span id="page-10-0"></span>**2 ANATOMIE OKA**

Oko je smyslový orgán, který umožňuje vidění. Má tvar koule o průměru přibližně 25 mm, z toho 80% je chráněno v očnici lebky. Stěna oka se skládá ze tří tkáňových vrstev. Vnější bělima (*sklera*), tvořená převážně vazivem, přechází v přední části oka v průhlednou rohovku. Střední vrstva je bohatá na cévy a nazývá se živnatka. Ta je tvořena z velké části cévnatkou (*choroidea*). Tato cévnatka přechází v přední části na vřasnaté těleso a duhovku. Ve středu duhovky se nachází zornice (*pupila*). Duhovka změnou svého průměru reguluje množství světla procházející okem. Za duhovkou se nachází čočka. Čočka dělí oko na přední a zadní segment. Nitrooční prostor za čočkou vyplňuje rosolovitá hmota – sklivec. Vnitřní vrstva oka je vystlána sítnicí (*retina*), která je hlavní světlocitlivou vrstvou a umožnuje vznik obrazu [\(Obr.](#page-10-2) 1) [2], [3].

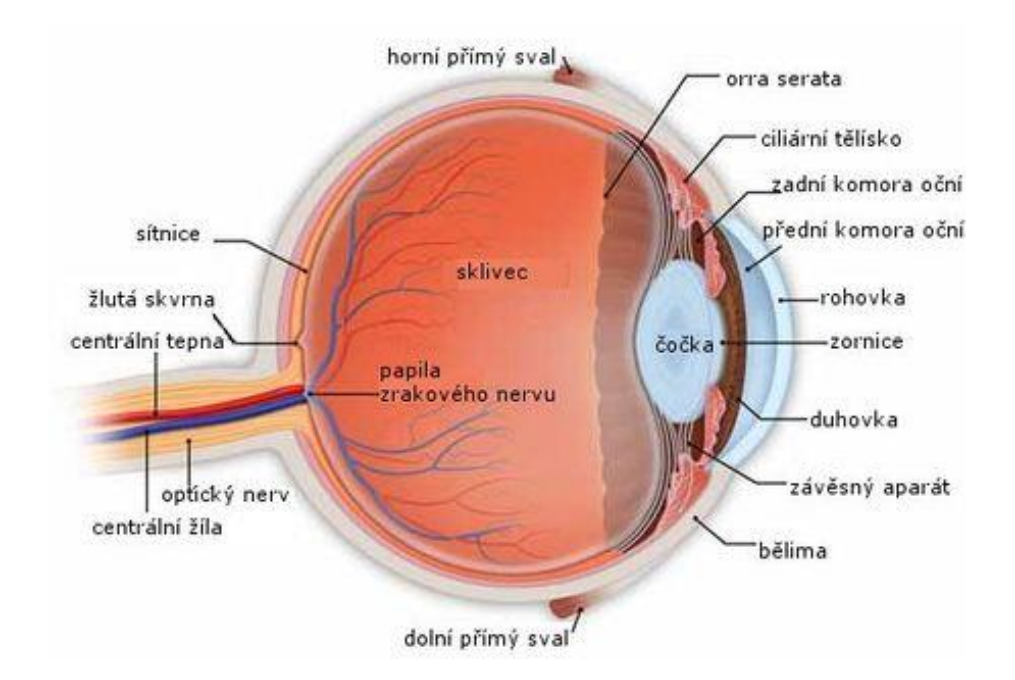

Obr. 1: Anatomie oka, (převzato z [25])

### <span id="page-10-2"></span><span id="page-10-1"></span>**2.1 Sítnice**

Sítnice je složitá průhledná blanka o průřezu asi 0,5 mm a patří mezi jednu z nejdůležitějších tkání oka. Ve své optické části je úzce spjata s cévnatkou. Zadní část sítnice obsahuje dva typy fotoreceptorů, asi 125 miliónů tyčinek a 6 miliónů čípků. Hustota jejich rozložení se v jednotlivých částech oka liší. V periferních oblastech nalézáme největší hustotu tyčinek. Naopak ve žluté skvrně se vyskytují pouze čípky. Fotoreceptory tvoří předposlední vrstvu sítnice. Za tyčinkami a čípky se nachází ještě vrstva pigmentová. Axony tyčinek a čípků se napojují na bipolární buňky a ty zase na buňky gangliové. Mezi přídatné buňky sítnice patří horizontální a amakrinní buňky [2], [3].

V sítnici začíná zpracování zrakové informace. Úkolem fotoreceptorů je zachytit světelné impulsy přicházející ze zevního prostředí. Smyslové světločivé buňky tyto impulsy zpracovávají biochemickou cestou pomocí rozkladu svých pigmentů. Vzniklé elektrické potenciály ho předají dalším vrstvám sítnice, které jsou tvořeny nervovými buňkami. Nervová vlákna vycházejí ze sítnice na papile zrakového nervu, zrakovou dráhou vedou tyto vjemy až do mozku. Přímo na sítnici a na jejich vlastních cévách můžeme pozorovat chronické změny. Centrální sítnicové tepny a vény jsou konečnými větvemi cévního systému a na očním pozadí jsou dobře viditelné. Poskytují informace o stavu cév i v ostatních tělních orgánech. Celkové choroby, které poškozují cévní systém v těle, často vedou k chorobným změnám na sítnici. Rozlišujeme angiopatie, kdy jsou poškozeny pouze sítnicové cévy, a retinopatie, kde dochází k poškození samotné sítnice [9], [11].

# <span id="page-11-0"></span>**3 SNÍMÁNÍ OČNÍHO POZADÍ**

Oční pozadí lze pozorovat pomocí oftalmoskopu nebo digitální fundus kamery. Sítnice je jediné místo, kde lze neinvazivně pozorovat cévy. Snímky očního pozadí se využívají k diagnóze různých onemocnění jako jsou diabetická retinopatie, makulární degenerace či zelený zákal [6].

## <span id="page-11-1"></span>**3.1 Princip fundus kamery**

Základem fundus kamery je specializovaný nízkoenergetický mikroskop s integrovaným fotoaparátem. V dnešní době se jedná o digitální fundus kamery zaznamenávající obraz pomocí CCD. Modernější přístroje dovolují snímání nejen klasické 2D fotografie, ale i 3D stereofotografie [6]. Existují mydriatické kamery (oko je nutno rozkapat) a non-mydriatické. Citlivost kamer se odvíjí od kvality senzoru CCD nebo CMOS. Rozlišení těchto kamer bývá od 3 do 10,8 Mpx. Kamery s vysokým rozlišením dokáží zdokumentovat i vrstvy nervových vláken [6]. Základní princip fundus kamery je znázorněn na [Obr.](#page-12-1) 2.

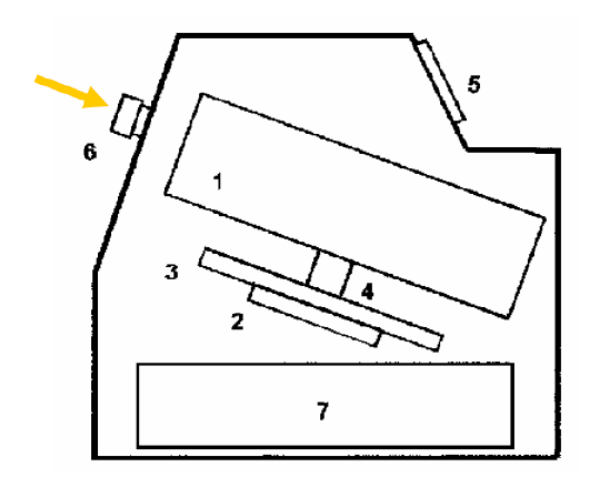

Obr. 2: Základní princip fundus kamery (převzato z [8]).

<span id="page-12-1"></span>1 – zobrazovací jednotka; 2,3,4 – poziční jednotka; 5 – operační panel pro lékaře; 6 – objektiv; 7 – počítač.

## <span id="page-12-0"></span>**3.2 Snímky fundus kamery**

Při pohledu na fundus snímek [\(Obr.](#page-13-2) 3) lze rozlišit několik významných struktur. Pozadí celého snímku tvoří sítnice (*retina*). Nejvýraznějším prvkem na tomto pozadí je tzv. slepá skvrna, což je místo, které je společným vstupem očního nervu a cévního řečiště (optický disk). Dále se zde nachází žlutá skvrna (*macula lutea*), v jejímž centru je největší koncentrace čípků, což zajišťuje ostré *fotopické* vidění. Cirkulárně kolem žluté skvrny leží místa s nejvyšším podílem tyčinek, kde je nejostřejší vidění *skotopické* [6].

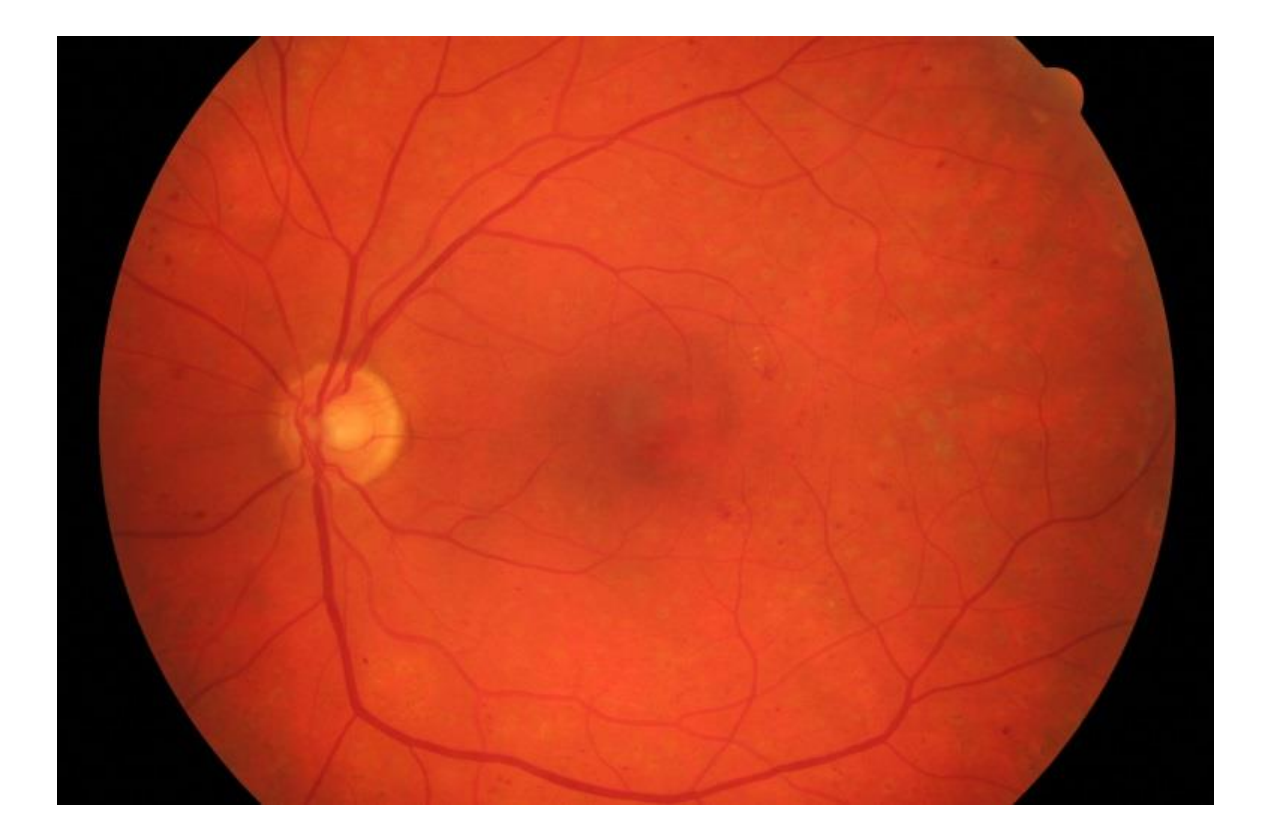

Obr. 3: Snímek z fundus kamery (převzato z [5])

## <span id="page-13-3"></span><span id="page-13-2"></span><span id="page-13-0"></span>**3.3 Databáze snímků z fundus kamer**

#### <span id="page-13-1"></span>**3.3.1 Databáze DRIVE**

Tato databáze byla založena pro umožnění komparativních studií metod segmentace sítnicových obrazů, testování algoritmů a sdílení výsledků s dalšími výzkumníky v oboru. Fotografie pro tuto databázi byly získány během screeningového programu diabetické retinopatie v Nizozemsku. Programu se účastnilo 400 diabetických pacientů ve věkovém rozmezí 25 – 90 let. Náhodně bylo vybráno 40 fotografií, 33 z nich nenesou známky diabetické retinopatie a 7 poukazuje na mírně pokročilé stadium tohoto onemocnění. Každý snímek má rozlišení 565 x 584 pixelů, 72 ppi, je k němu přiložen zlatý standard a maska vymezující FoV (field of view) fundus kamery [\(Obr.](#page-14-1) 4). Snímky jsou k dispozici ve formátu TIF s 8 bitovou barevnou hloubkou na kanál v RGB kódování. Masky a zlaté standardy mají formát GIF [3].

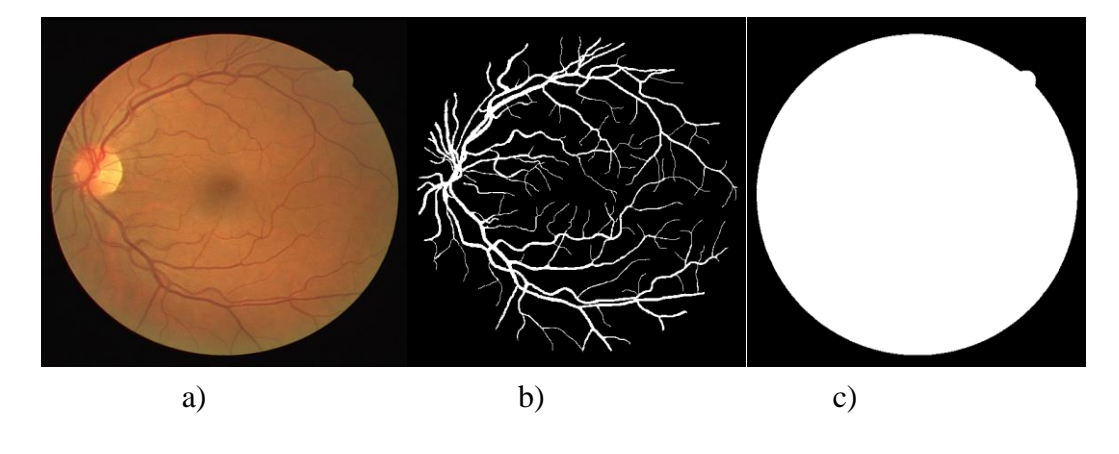

Obr. 4: Snímek databáze DRIVE[3]

<span id="page-14-1"></span>a) snímek sítnice, b) manuální výběr cév, c) maska ohraničující FoV

#### <span id="page-14-0"></span>**3.3.2 Databáze HRF (High-Resolution Fundus Image Database)**

Tato databáze vznikla pro podporu vyvíjení technik segmentace retinálních snímků. Rozlišení těchto snímků je přes 8Mpx a proto jsou vhodné pro testování vytvořených algoritmu. Databáze obsahuje 15 označených snímků z každé kategorie pacientů, a to zdravých pacientů (H), pacientů s diabetickou retinopatií (DR) a pacientů s glaukomem (G). Všechny fotografie jsou pořízeny s pomocí CANON Fundus Camera CF-6UVi (mydriatická) s vestavěným fotoaparátem CANON EOS-20D. Ke každé fotografii je k dispozici binární zlatý standard a maska vytyčující její zorné pole, obojí ve formátu TIFF [\(Obr.](#page-15-1) 5). Rozlišení fotografií je 3504 × 2336 pixelů, 72 ppi, snímány jsou s užitím FoV 60° a uloženy ve formátu JPEG s nízkou kompresí v RGB kódování s 8 bitovou barevnou hloubkou na každý barevný kanál. Zlaté standardy byly manuálně vytvořeny skupinou odborníků v oblasti analýzy sítnicových snímků a pracovníky oftalmologických klinik [5].

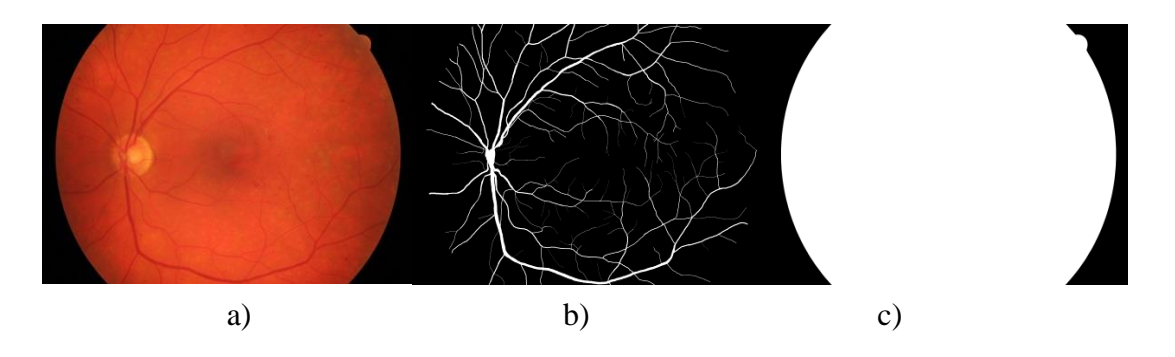

Obr. 5: Snímek databáze HRF, [5]

<span id="page-15-1"></span>a) snímek sítnice, b) manuální výběr cév, c) maska ohraničující FoV

# <span id="page-15-0"></span>**4 VLASTNOSTI SNÍMKŮ Z FUNDUS KAMERY**

Jedná se o snímky RGB, tudíž se skládají ze tří barevných kanálů. Po rozložení obrazu na jednotlivé snímky zjistíme, že největší kontrast mezi pozadím a cévami nám poskytuje zelený kanál, jak lze vidět na [Obr.](#page-15-2) 6.

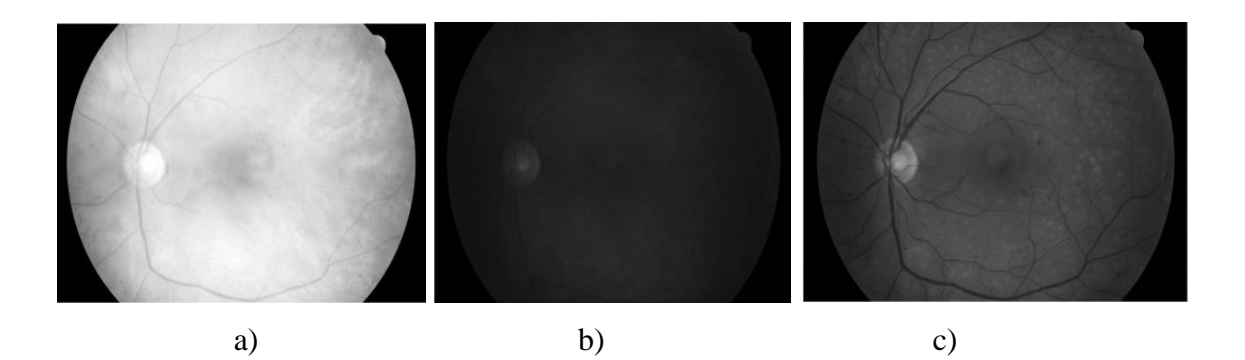

<span id="page-15-2"></span>Obr. 6: Rozložení obrazu dle jednotlivých barevných kanálů

a) – červený kanál, b) – modrý kanál, c) – zelený kanál

Nejlepší kontrast mezi cévami a pozadím vzniká v zelené složce obrazu, jelikož rozdíl mezi červenou a oranžovou barvou je v obsahu zelené barvy (složky RGB). Cévy ve snímcích lze rozdělit na několik velikostí podle šířky. Tato šířka se pohybuje mezi 5 až 36 pixely v databázi HRF. U větších cév lze vidět světlý proužek procházející středem cévy tzv. centrální reflex [\(Obr.](#page-16-1) 7), který znesnadňuje proces segmentace [14].

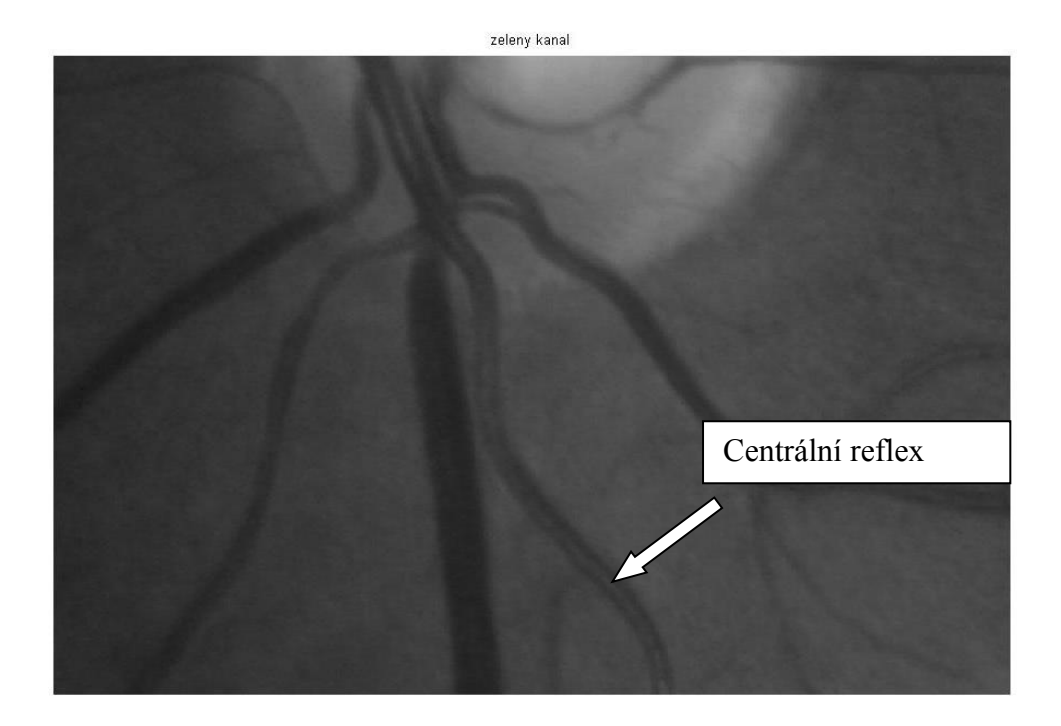

Obr. 7: Ukázka centrálního reflexu

<span id="page-16-1"></span>Dalšími strukturami, které ovlivňují výsledky filtrace a segmentace mohou byt rozsáhlé světlé či tmavé oblasti, které souvisí s nehomogenním osvětlením snímků. Dále pak šum vzniklý při digitalizaci lineární struktury v obraze.

## <span id="page-16-0"></span>**5 METODY SEGMENTACE KREVNÍHO ŘEČIŠTĚ**

V současnosti se využívá řada metod a přístupů vedoucích k segmentaci cévního řečiště ze snímků sítnic. Tyto metody můžeme rozdělit dle přístupu na metody založené na sledování, modelování, učení a filtrování.

#### **Metody založené na sledování**

Vycházejí z trasování cév z předem určených bodů, ze kterých algoritmus vychází. Dochází k postupnému prohledávání okolních pixelů a ty, které nejlépe odpovídají modelu cévního řečiště, postupně vytváří segmentované cévní řečiště [6]. Další metody založené na sledování, můžeme nalézt v [26], [27].

#### **Metody založené na učení**

Používají pro přidělení pixelu k cévnímu řečišti či k pozadí řízenou klasifikaci s učitelem. Klasifikátor je v tomto případě trénován na snímku zlatého standardu s ručně označenými pixely patřícími do cévního řečiště. Mezi tyto metody patří metoda v publikaci [28] s technikou řízené klasifikace.

#### **Filtrační metody**

Jsou většinou prováděny za pomocí matematické morfologie a hodnocení sekčních profilů cév vycházející z vlastností modelu cévních struktur. Vvyužívá se např. metod vlnkové transformace. Nejpoužívanější jsou však metody MF (match filtering) užita v práci [14]. Jedná se o zpracovávání pixelů v masce dané velikosti, která vymezuje okolí pixelu. Maska postupně prochází obraz jeden pixel po druhém. Okolí pixelu může být zpracováváno s přihlédnutím k určitému předem určenému modelu (matematickomorfologický popis cévního řečiště). Jsou zde vytvořeny přizpůsobené filtry dle očekávaných cévních vlastností, následně je provedena konvoluce těchto filtrů s retinálním obrazem.

#### **Metody modelování**

Využívají pro segmentaci cévního řečiště různé modely. Každá metoda využívá jiné parametry pro popis cévního řečiště. Metoda Delibasis a kol. [29] kromě segmentace cévního řečiště určuje také průměr a směr cév. Tento model předpokládá různě rozmístěné komplexy retinálních cév. Další autoři využívají model aktivní kontury nebo model narůstání oblasti. Dalším typem segmentace, která patří do skupiny segmentace pomocí modelu, jsou tzv. pravděpodobnostní modely, které předpokládají určité předem dané rozdělení parametru v obraze (nejčastěji však intenzita pixelu). Nejvíce používaný pravděpodobnostní model využívá Gaussova rozdělení. V této práci je využit pravděpodobnostní model využívající Studentova rozdělení. Tento model bude popsán v následující kapitole. Další metody využívající pravděpodobnostní modelu jsou využity v pracích jako např. [15], [16], [20].

## <span id="page-17-0"></span>**6 ZÁKLADNÍ DISTRIBUČNÍ FUNKCE PRO MODELY VYUŽÍVAJÍCÍ STATISTICKÝCH ROZDĚLENÍ**

Jeden z nejvíce využívaných klastrovacích modelů pro segmentaci je obecně nazýván jako model konečného rozdělení (FMM). Nejčastější volba FMM (Finite mixture model) je GMM (Gaussian mixture model), která přepokládá Gaussovo rozdělení veličiny. Výhodou GMM je jeho jednoduchá implementace. K vyřešení úlohy je třeba odhadnout jen malý počet parametru pomocí E – M (Estimation-Maximalization) algoritmu, který je podrobněji popsán v kapitole 7.2. Problémem u GMM je jeho

<span id="page-18-0"></span>citlivost na šum, které mění odhady parametrů a tím výsledek segmentace [30].

### **6.1 Gaussovo rozdělení**

Gaussovo rozdělení je jedno z nejdůležitějších rozdělení pravděpodobnosti spojité náhodné veličiny. Je označováno jako normální. V souvislosti s normálním rozdělením jsou často zmiňovány náhodné chyby, např. chyby měření. V případě jednorozměrné náhodné veličiny **x**, je Gaussovo rozdělení charakterizováno střední hodnotou **µ** a rozptylem **σ 2** a je definováno jako [13]:

$$
\phi(x|\theta) = \frac{1}{\sqrt{2\pi\sigma^2}} \exp\left(-\frac{(x-\mu)^2}{2\sigma^2}\right)
$$
 (1)

Kde  $\theta = \{ \mu, \sigma \}$ . Graf Gaussova rozdělení se střední hodnotou  $\mu = 0$  a rozptylem **σ 2 = 1** je znázorněn na [Obr.](#page-19-1) 8.

Ze vztahu (1) lze pozorovat, že Gaussovo rozdělení splňuje dva základní požadavky pro pravděpodobnostní funkci.

$$
\phi(x|\theta) > 0 \tag{2}
$$

A zároveň,

$$
\int_{-\infty}^{\infty} \phi(x|\theta) dx = 1
$$
\n(3)

Střední hodnota Gaussova rozdělení dle vztahu (1) je:

$$
E[x] = \int_{-\infty}^{\infty} \phi(x|\theta) x dx = \mu
$$
 (4)

A rozptyl x je dan jako:

$$
\text{var}[x^2] = \text{E}[x^2] - \text{E}[x]^2 = \int_{-\infty}^{\infty} \phi(x|\theta) x^2 dx - \mu = \sigma^2
$$
 (5)

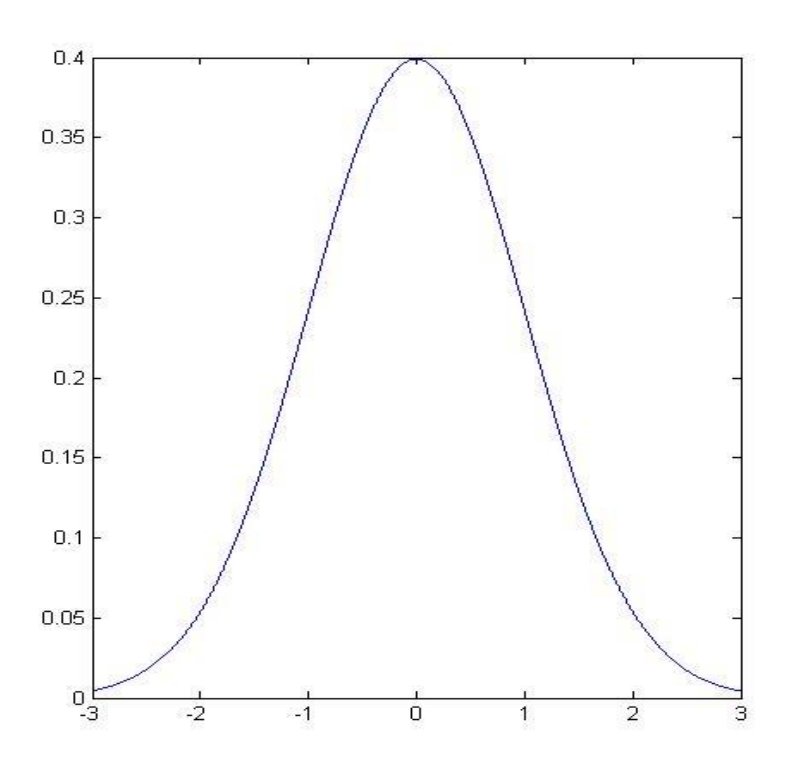

Obr. 8: Příklad Gaussova rozdělení

<span id="page-19-1"></span>V případě D-dimensionálního vektoru x, každé Gaussovo rozdělení  $\frac{\phi(x|\theta)}{\theta}$ muže být zapsáno jako:

$$
\phi(x|\theta) = \frac{1}{(2\pi)^{D/2}} \frac{1}{|\Sigma|^{1/2}} \exp\left\{-\frac{1}{2}(x-\mu)^T \Sigma^{-1} (x-\mu)\right\}
$$
(6)

Kde = { µ, σ }. D - dimensionální vektor středních hodnot **µ** a **∑** je D x D kovarianční matice.

## <span id="page-19-0"></span>**6.2 Studentovo rozdělení**

Pro Studentovo rozdělení jsou oproti Gaussovu charakteristické takzvané těžší konce. Hraje důležitou roli v mnoha široce používaných statistických metodách a analýzách. Je používáno k získávání středních hodnot v normálních populacích v případech, kdy vstupní vzorek je málo četný.

Studentovo rozdělení je stejně jako Gaussovo symetrické, zvonového tvaru. Oproti normálnímu rozdělení má však tři parametry  $\theta = \{ \mu, \Sigma, \nu \}$  je proto plastičtější než Gaussovo rozdělení. Střední hodnotu **µ**, D x D kovarianční matici ∑ a stupeň volnosti *v* [15],[21]. V případě D – dimensionálního vektoru *x* je Studentovo rozdělení vyjádřeno jako:

$$
S(x|\theta) = \frac{\Gamma(\nu/2 + D/2)|\Sigma^{-1}|^{1/2}}{\Gamma(\nu/2)(\nu\pi)^{D/2}} \left(1 + \frac{(x-\mu)^T \Sigma^{-1}(x-\mu)}{\nu}\right)^{-(\nu+D)/2}
$$
(7)

Kde  $\Gamma(.)$  je gamma funkce:

$$
\Gamma(y) = \int_{-\infty}^{\infty} t^{y-1} e^{-t} dt,
$$
\n(8)

 $(x - \mu)^T \Sigma^{-1} (x - \mu)$  je Mahalanobisova vzdálenost x od střední hodnoty.

Ukázka rozdělení s různým stupněm volnosti *v* je zobrazena na [Obr.](#page-20-0) 9.

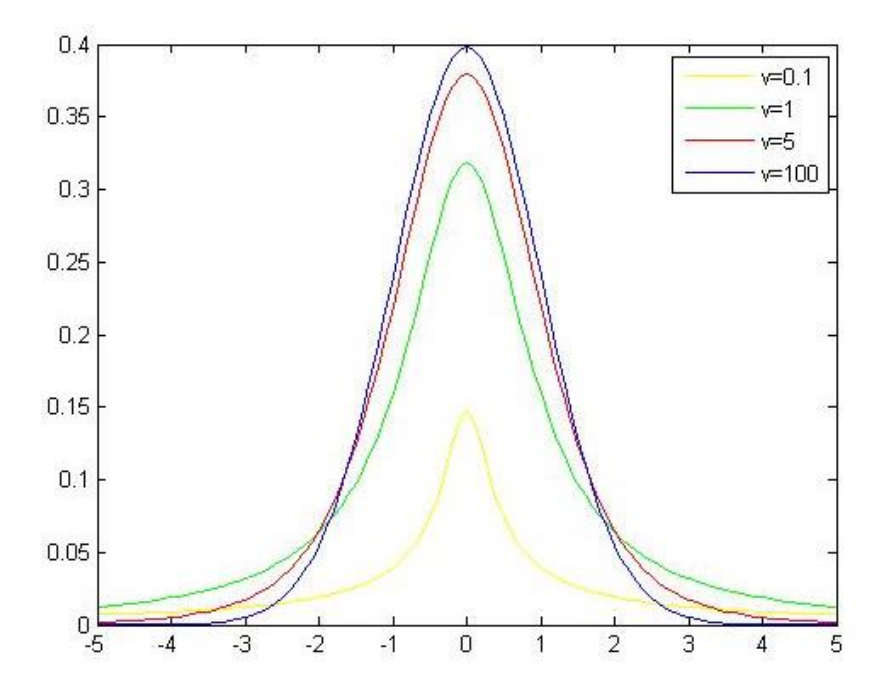

<span id="page-20-0"></span>Obr. 9: Jednorozměrné Studentovo rozdělení s různými stupni volnosti

[Obr.](#page-20-0) 9 znázorňuje Studentovo rozdělení s fixní střední hodnotou µ a D x D kovarianční maticí ∑, jelikož se pohybujeme 1D prostoru je ∑= **σ 2** . Měněna je pouze hodnota stupně volnosti *v*. Lze vidět, že pro hodnotu stupně volnosti blížící se

nekonečnu má Studentovo rozdělní tendenci se měnit na Gaussovo rozdělení se stejnou střední hodnotou a rozptylem. Pokud se hodnota stupně volnosti blíží k nule, začnou se prodlužovat konce studentova rozdělení, proto zde lze zařadit odlehlejší hodnoty bez ovlivnění střední hodnoty a rozptylu. Studentovo rozdělení poskytuje lepší stabilitu a robustnost vůči odlehlejším hodnotám v porovnání s Gaussovým rozdělením.

Pokud však využíváme více parametrů např. negativ obrazu více barevných kanálu RGB, barevný prostor L\*a\*b nebo jiné parametrické obrazy je třeba využívat vícerozměrné modely rozdělení na [Obr.](#page-21-0) 10 je znázorněno 2D Studentovo rozdělení.

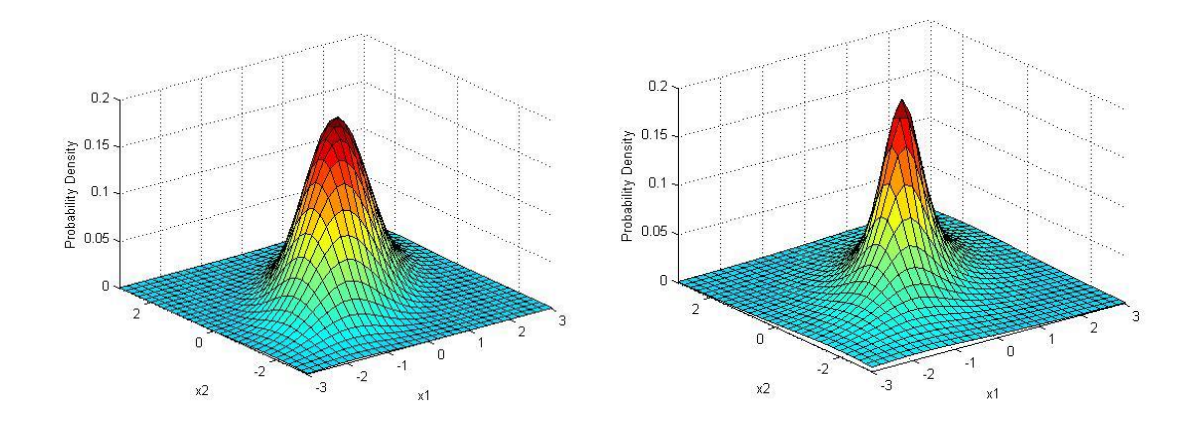

Obr. 10: 2D Studentovo rozdělení

<span id="page-21-0"></span>Střední hodnota proměnné **x** studentova rozdělení je dána jako:

$$
E[x] = \int_{-\infty}^{\infty} S(x|\theta)x dx = \mu
$$
 (9)

Rozptyl Studentova rozdělení se vyjádří:

$$
\text{var}[x^2] = E[x^2] - E[x]^2 = \int_{-\infty}^{\infty} S(x|\theta) x^2 dx - \mu^2 = \frac{\nu}{\nu - 2} \Sigma
$$
 (10)

Kde v je stupeň volnosti,  $\theta$  jsou parametry rozdělení.

## <span id="page-22-0"></span>**7 VYTVOŘENÍ MODELU VYUŽÍVAJÍCÍHO STATISTICKÉ ROZDĚLENÍ**

Nechť  $x_i$ , pro  $i = 1, 2, ..., N$ , je sada pozorovaných pixelů v obraze. Tyto pixely chceme rozdělit do tříd  $\Omega_1, \Omega_2 ... \Omega_k$ . Model využívající Studentova rozdělení přepokládá, že pixel  $x_i$  je závislý na třídě  $\Omega_j$ . Pravděpodobnostní funkce pixelu  $x_i$  je tedy dána jako[15]:

$$
f(\mathbf{x}_{i}|\Pi,\Theta) = \sum_{j=1}^{K} \pi_{j} S(x_{i}|\Theta_{j}),
$$
\n(11)

kde  $\Pi = {\pi_1, \pi_2, \dots, \pi_K}$  a  $\pi_j$  je apriorní rozložení pixelů  $x_i$  patřících do skupiny  $\Omega_j$ . Také je tento parametr nazýván jako směšovací koeficient a má následující vlastnosti:

$$
0 \le \pi_j \le 1 \text{ a zároveň } \sum_{j=1}^{K} \pi_j = 1 \tag{12}
$$

Každé Studentovo rozdělení  $S(x_i | \Theta_j)$  je nazýváno jako komponenta směsi rozdělení. A je definováno parametry  $\Theta_j = \{\mu_j, \Sigma_j, v_j\}$ . Pravděpodobnost příslušnosti pro pixel xi do skupiny j po dosazení do vztahu (7):

$$
S(x_i|\theta_j) = \frac{\Gamma(v_j/2 + D/2) \Sigma_j^{-1} \left| \sum_{j=1}^{j-1} \left( 1 + \frac{(x_i - \mu_j)^T \Sigma_j^{-1} (x_i - \mu_j)}{v_j} \right)^{-(v_j + D)/2} \right|}{\Gamma(v_j/2) (v_j \pi)^{D/2}}
$$
(13)

 $\Gamma(.)$  je gamma funkce,  $(x_i - \mu_j)^T \Sigma_j^{-1} (x_i - \mu_j)$  $(x_i - \mu_j)^T \Sigma_j^{-1} (x_i - \mu_j)$  je Mahalanobisova vzdálenost pixelu x<sub>i</sub> od střední hodnoty.

Vzájemná podmíněná hustota pravděpodobností celého datasetu X= $x_i$ <sub>i</sub>  $x_N$ , je dána jako[15]:

$$
p(X|\Pi,\Theta) = \prod_{i=1}^{N} f(x_i|\Pi,\Theta) = \sum_{i=1}^{N} \log \left\{ \sum_{j=1}^{K} \pi_j S(x_i|\Theta_j) \right\}
$$
(14)

Z toho může být vyjádřena věrohodnostní funkce (log-likelihood function) [15]:

$$
L(\Theta, \Pi|X) = \log p(X|\Pi, \Theta) = \sum_{i=1}^{N} \log \left\{ \sum_{j=1}^{K} \pi_j S(x_i | \Theta_j) \right\}
$$
(15)

Pro testování takto vytvořeného modelu byl vytvořen syntetický obraz o velikosti 140 x 240 pixelů, který byl zašuměn Gaussovým šumem. Na [Obr.](#page-23-1) 11 lze vidět citlivost základního modelu SMM na šum.

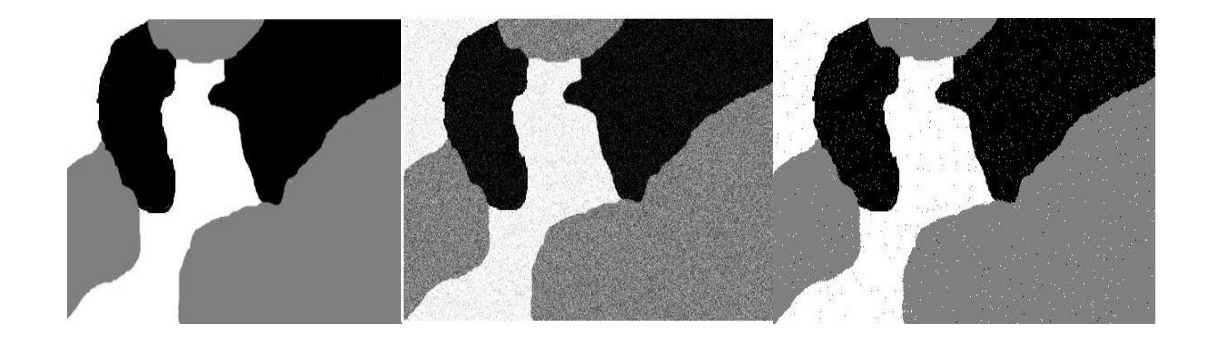

Obr. 11: segmentace standardním modelem SMM

<span id="page-23-1"></span>Pro získání optimálního parametru rozdělení je třeba využít dvou metod. Pro inicializaci parametru středních hodnot variance jednotlivých skupin je nutno využít metodu K-means a následně využít široce používaný E-M algoritmus (Expectation - Maximalization). Obě tyto metodu budou popsány v následující kapitole.

### <span id="page-23-0"></span>**7.1 K - means**

Dle teorie K - means, každý pixel *x<sup>i</sup>* patří pouze a jen do jediné skupiny *j*. Metoda je založena na minimalizaci funkce:

$$
H = \sum_{i=1}^{N} \sum_{j=1}^{K} r_{ij} \|x_i - \mu_j\|^2
$$
 (16)

Tato funkce ve vztahu (16) reprezentuje sumu čtverců vzdálenosti každého pixelu

od střední vzdálenosti skupiny, ke které náleží. Binární indikátor *rij,* který nabývá hodnot 0 nebo 1 lze vyjádřit jako:

$$
r_{ij} = \begin{cases} 1 & \text{pokud} \quad j = \arg\min \|x_i - \mu_j\|^2 \\ 0 & \text{jinak} \end{cases}
$$
 (17)

Ze vztahu (17) vyplývá, že indikátor *rij,* popisuje, ke které skupině *j* =1, 2,…, K je pixel  $x_i$  přiřazen. To znamená, že pokud je pixel  $x_i$  přiřazen ke skupině  $\Omega_i$  pak indikátor  $r_{ii} = 1$ .

Termín  $\left\| x_i - \mu_i \right\|^2$  $x_i - \mu_j$  zde popisuje podobnost mezi pixelem a střední hodnotou skupiny. Optimum je dosaženo, pokud střední hodnota skupiny  $\Omega_i$  je taková, že minimalizuje funkci H ze vztahu (16). Funkce H je kvadratická funkce střední hodnoty *µ<sup>j</sup>* . Gradient funkce H s ohledem na *µ<sup>j</sup>* může být vyjádřen jako:

$$
\frac{\partial H}{\partial \mu_j} = -2 \sum_{i=1}^{N} r_{ij} \left( x_i - \mu_j \right) \tag{18}
$$

Pokud vztah (18) položíme rovno nule:  $\partial H / \partial \mu = 0$ , pak minimum  $\mu_j$  v iteraci (t+1) může být vyjádřena jako[18]:

$$
\mu_{j} = \frac{\sum_{i=1}^{N} r_{ij} x_{i}}{\sum_{i=1}^{N} r_{ij}}
$$
\n(19)

K – means algoritmus je velice jednoduchý a lze ho lehce implementovat. Ze vztahu (16) však můžeme vidět, že na každý pixel *x<sup>i</sup>* je pohlíženo jako na nezávislé pozorování, a proto je tato metoda velmi citlivá na šum. Není zde zapojena prostorová informace obrazu, ale slouží k inicializaci celého modelu s tzv. "tvrdým přiřazením". Tímto algoritmem získáme prvotní nastavení středních hodnot  $\mu_j$ , pro  $j = 1, 2, \ldots, K$ . Dále získáváme počty pixelů v jednotlivých skupinách pomocí parametru *rij* , jelikož nabývá hodnoty 1 u pixelu patřícího do skupiny  $\Omega_j$ . Z takto označených pixelu můžeme zjistit jednotlivé hodnoty parametru a vypočítat kovarianční matici ∑<sup>j</sup> .

Po získání inicializačních parametrů jednotlivých rozdělení je možno aplikovat E – M algoritmus, jelikož chceme maximalizovat Likelihood funkci ze vztahu (15) skrz parametry jednotlivých rozdělení směsi.

### <span id="page-25-0"></span>**7.2 E – M algoritmus**

Dále je třeba maximalizovat log – věrohodnostní funkci (Likelihood function), abychom nalezli optimální parametry jednotlivých rozdělení. K tomuto se používá právě E-M algoritmus. Jedná se o iterační algoritmus, který střídá dva stále se opakujících kroky.

**E – krok** (expectation)

V tomto kroku je distribuční funkce vypočítaná s nastavenými parametry, které jsou pak ověřeny pomocí výpočtu log věrohodnostní funkce (log – Likelihood function).

**M – krok** (maximalization)

Zde jsou počítány parametry maximalizující log – věrohodnostní funkci a tyto hodnoty parametru jsou opět použity do kroku E, kde se distribuční funkce modelu znovu přepočítají s maximalizovanými parametry.

Na [Obr.](#page-25-1) 12 je zobrazen příklad modelu dvou rozdělení, kde došlo k optimalizaci parametru jednotlivých rozdělení pomocí E – M algoritmu.

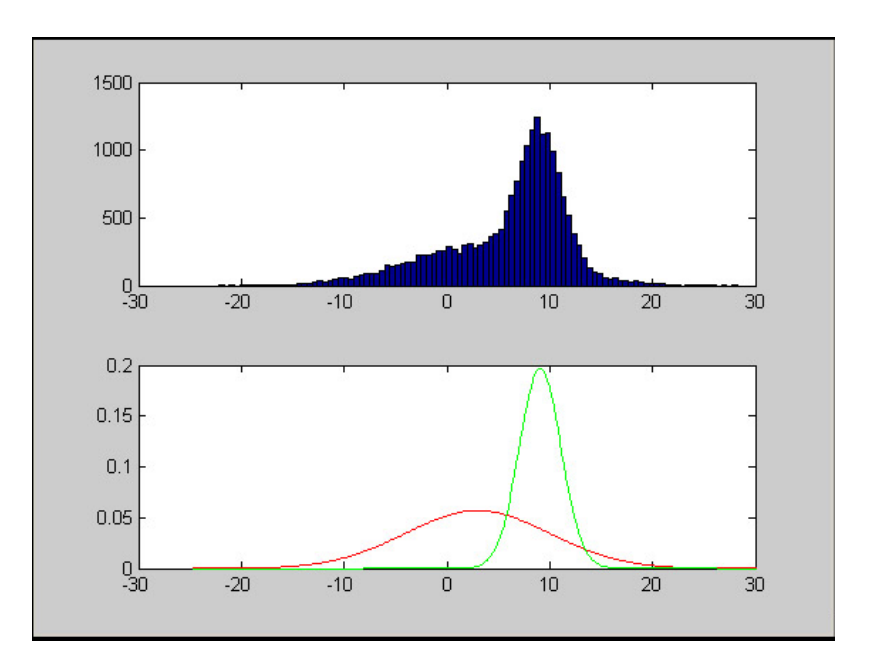

Obr. 12: Přiklad 1D modelu rozdělení

<span id="page-25-1"></span>Bylo vytvořeno již několik technik pro získání optimálních parametrů, na základě maximalizace věrohodnostní funkce např. v pracích [17], [18]. V Titterington et al. (1985) [19] je použit E – M algoritmus pro maximalizaci věrohodnostní funkce *L*, *X* . V případě SMM je použita věrohodnostní funkce podle vztahu (15).

Bohužel maximalizace log – likelihood funkce Studentova rozdělení nelze vyjádřit

v uzavřeném tvaru, což znamená, že ji nelze vyjádřit pomocí konečného počtu elementárních funkcí[15].

Aby byl překonán tento problém, lze Studentovo rozdělení vyjádřit jako směs váhovaných Gaussových rozdělení gamma funkcí. Vzniká tedy nový váhovací parametr  $u_i$ , který je závislý pouze na stupni volnosti  $v_i$  [14].

$$
u_j = \zeta \left( \frac{v_j}{2}, \frac{v_j}{2} \right) \tag{20}
$$

Studentovo rozdělení může být tedy vyjádřeno jako:

$$
S(x_i|\Theta_j) = \int_0^\infty \Phi(x_i|\mu_j, u_j \Sigma^{-1}) \varepsilon\left(\frac{v_j}{2}, \frac{v_j}{2}\right) du_j \tag{21}
$$

Věrohodnostní funkce pro směs Studentových rozdělení je podle [20]:

$$
\log L(\Theta, \Pi|X) = \sum_{i=1}^{N} \sum_{j=1}^{K} z_{ij}^{k} \left\{ \log \pi_{ij}^{k} + \left[ -\log \Gamma \left( \frac{1}{2} v_{j}^{k} \right) + \frac{v_{j}^{k}}{2} \log \frac{v_{j}^{k}}{2} + \log u_{ij}^{k} - u_{ij}^{k} \right] \right\}
$$
  
+ 
$$
\left[ -\frac{1}{2} u_{ij} \left( x_{i} - \mu_{j}^{k} \right)^{T} \Sigma^{k}{}_{j}^{-1} \left( x_{i} - \mu_{j}^{k} \right) - \frac{1}{2} \log |\Sigma| \right]
$$
(22)

#### **E – krok**

Zde je *k* číslo iterace E – M algoritmu*, zij* je posteriorní pravděpodobnost. Ta je po dosazení vztahu (11), který je normalizován, aby platilo  $\sum_{j=1}^{K} z_{ij} =$  $\sum_{j=1}^{K} z_{ij} = 1$  vyjádřena jako:

$$
z_{ij}^{(k)} = \frac{\pi_j S(x_i | \mu_j, \Sigma_j, v_j)}{\sum_{j=1}^{K} \pi_j S(x_i | \mu_j, \Sigma_j, v_j)}
$$
(23)

Posteriorní pravděpodobnost váhovacího parametru *u<sup>j</sup>* a jeho log funkce může být vypočítána dle [20]:

$$
u_{ij}^{(k)} = \frac{v_j^{(k)} + D}{v_j^{(k)} + (x_i - \mu_j^{(k)})^T \Sigma^k j^{-1} (x_i - \mu_j^{(k)})}
$$
(24)

$$
\log u_{ij} = \log u_{ij} - \log \left( \frac{v_j^k}{2} \right) + \Psi \left( \frac{v_j^k}{2} \right) \tag{25}
$$

#### **M – krok**

Nejprve je maximalizována střední hodnota *µij* Studentova rozdělení. Jde tedy o parciální derivaci  $\log L(\Theta, \Pi|X)$  s ohledem na střední hodnotu  $\mu_{ij}$ . Dostáváme tedy výraz:

$$
\frac{\partial \log L(\Theta, \Pi|X)}{\partial \mu_j^{(k+1)}} = \frac{1}{2} \sum_{i=1}^N z_{ij}^{k} u_{ij}^{k} \left( 2 \sum_j e^{-1k} \mu_j^{k} - 2 \sum_j e^{-1k} x_i \right)
$$
(26)

Řešení vztahu 
$$
\frac{\partial \log L(\Theta, \Pi | X)}{\partial \mu_j^{(k+1)}}
$$
 = 0 vede k maximalizaci nastavení μ<sub>j</sub>:

$$
\mu_j^{(k+1)} = \frac{\sum_{i=1}^N z_{ij}^k u_{ij}^k x}{\sum_{i=1}^N z_{ij}^k u_{ij}^k}
$$
\n(27)

Dalším parametrem je kovarianční matice. Tedy parciální derivace  $\log L(\Theta, \Pi|X)$ skrz inverzní  $\sum_{i} \frac{-1(k+1)}{k}$  $j^{-(k+1)}$ :

$$
\frac{\partial L(\Theta, \Pi|X)}{\partial \Sigma_j} = \frac{1}{2} \sum_{i=1}^N z_{ij} \Big( \Sigma_j{}^k - u_{ij}{}^k \Big( x_i - \mu_j{}^{(k+1)} \Big) \Big)
$$
(28)

Opět řešení  $(\Theta,\Pi|X)$  $\frac{(k+1)^{k}}{(k+1)}$  =  $\partial \Sigma$  $\partial L(\Theta,\Pi$  $-1(k+1)$ , *k j*  $L(\Theta,\Pi|X)$ 0 vede k výpočtu maximalizované ∑j:

$$
\Sigma_j^{(k+1)} = \frac{\sum_{i=1}^N z_{ij}^k u_{ij}^k (x_i - \mu_j^{(k+1)}) (x_i - \mu_j^{(k+1)})^T}{\sum_{i=1}^N z_{ij}^k}
$$
(29)

Posledním parametrem modelu je stupeň volnosti *vj*:.

$$
\frac{\partial L(\Theta, \Pi|X)}{\partial v_j^{(k+1)}} = \frac{1}{2} \sum_{i=1}^N z_{ij} \left[ \log \left( \frac{v_j^{(k+1)}}{2} \right) - \Psi \left( \frac{v_j^{(k+1)}}{2} \right) + 1 + \log u_{ij}^{k} - u_{ij}^{k} + \Psi \left( \frac{v_j^{k}}{2} \right) - \log \left( \frac{v_j^{(k+1)}}{2} \right) \right]
$$
(30)

Položení vztahu (30) rovno nule, vede k zjištění, že musí být parametr stupně volnosti *v<sup>j</sup>* počítán iterativně. Získáme tedy:

$$
\log\left(\frac{v_j^{(k+1)}}{2}\right) - \Psi\left(\frac{v_j^{(k+1)}}{2}\right) + 1 + \frac{\sum_{i=1}^N z_{ij} \left(\log u_{ij}^{(k)} - u_{ij}^{(k)}\right)}{\sum_{i=1}^N z_{ij}} + \Psi\left(\frac{v_j^{(k)}}{2}\right) - \log\left(\frac{v_j^{(k+1)}}{2}\right) = 0 \tag{31}
$$

Takto vytvořený model lze již aplikovat na segmentaci obrazu. Problém takto vytvořeného modelu je, že každý pixel se brán jako nezávislé pozorování a nejsou brány v potaz prostorové vazby v obraze při rozhodovacím procesu. Proto je tento model stále velice citlivý na šum, jak lze vidět na [Obr.](#page-28-0) 13. Priorní rozložení  $\pi$ <sub>i</sub> má stejnou hodnotu pro všechny pixely patřící do stejné skupiny  $\Omega_i$ . Abychom zlepšili robustnost vůči šumu, je třeba model změnit na model Studentova rozdělení založený na metodě náhodných markovských polích (MRF). Tento model bude popsán v další kapitole.

<span id="page-28-0"></span>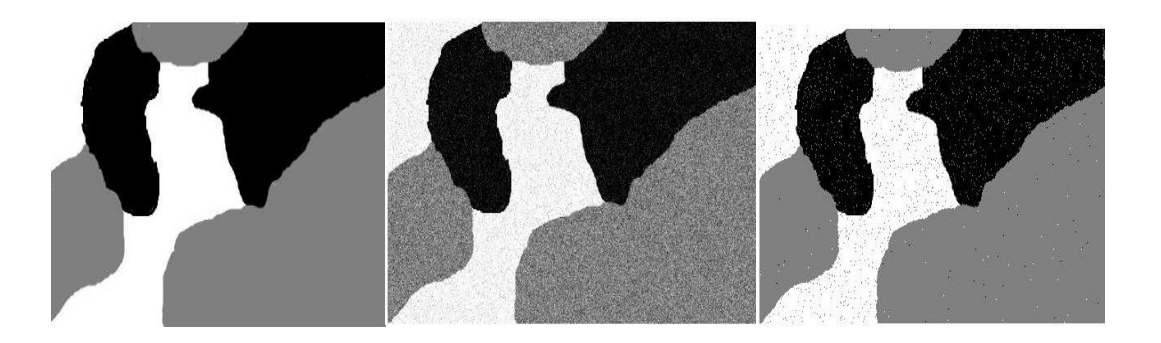

Obr. 13: Segmentace syntetického snímku pomocí EM – SMM

## <span id="page-29-0"></span>**7.3 Model založený na náhodných markovských polích (MRF)**

MRF modelují prostorové vazby mezi sousedními a blízkými pixely obrazu. Typicky platí, že většina pixelů obrazu patří do stejného segmentu jako jeho sousedé. Jinými slovy, jakýkoliv objekt či segment o velikosti jednoho pixelu má velmi malou pravděpodobnost výskytu v obraze.

V této prací je využíváno HMRF (hidden markov random field), což je speciální případ markovských modelů. Je definován jako stochastický proces předpokládající, že pravděpodobnostní charakter pozorovaného pole, v našem případě tedy pixelů *x<sup>i</sup>* pro i =1, 2,…, N, je stanoven pomocí nepozorovaného pole **M**, kde i ∈ S. **S** je set indexů, které určují pozici jednotlivých prvků. Tím je vytvořen systém sousedů *Mi.* Takto vytvořený model přepokládá, že pole *x<sup>i</sup>* aYi **M<sup>i</sup>** jsou závislé[22], [17].

$$
p(x|S) = p(x_i|x_{M_i})
$$
\n(32)

Hlavním rozdílem mezi základním modelem SMM a SMM založeném na MRF je v chápání priorní pravděpodobnosti. MRF model se řídí dle Gibbsova rozdělení. To má tvar:

$$
p(x) = Z^{-1} \exp(-U_{(x)})
$$
\n(33)

kde Z je normalizační konstanta a *U* je energetická funkce:

$$
U(x) = \sum_{c} V_c(x),\tag{34}
$$

kde *C* je každý možný výběr okolo pixelu a *V<sup>c</sup>* je funkce popisující vztah mezi pixelem a jeho sousedem.

Tento model můžeme tedy implementovat do vyjádření pravděpodobnosti pro jednotlivý pixel:

$$
f(\mathbf{x}_i|\Pi, \Theta) = \sum_{j=1}^{K} \pi_{ij} S(x_i|\Theta_j)
$$
 (35)

To znamená, že každý pixel bude mít jinou priorní pravděpodobnost  $\pi_j$ . Díky velmi úzkému vztahu mezi priorní a posteriorní pravděpodobností, lze priorní pravděpodobnost vyjádřit jako lineární kombinaci posteriorních pravděpodobností z<sub>ii.</sub>

které budou váhovány parametrem *W.* Takto lze tedy priorní pravděpodobnost vyjádřit jako [22]:

$$
\pi_{ij} = \sum_{m=1}^{M} w_{im} z_{mj}, \qquad (36)
$$

kde *zmj* je posteriorní pravděpodobnost m – tého pixelu z okolí i – tého pixelu a *wim* je váhovací parametr m – tého pixelu.

Váhovací parametr *wim* je zde použit proto, abychom zapojili prostorovou informaci a zlepšili robustnost v odolnosti vůči šumu. Parametr *wim* musí být tedy nastaven tak, aby se jeho váha snižovala se vzdáleností od centrálního pixelu *x<sup>i</sup>* . K tomuto účelu je vhodné využít prostorovou Euklidovskou vzdálenost. Můžeme volit z několika funkcí  $1/d_{im}$ ,  $1/x(1 + d_{im}^{B})$ ,  $1/exp(d_{im}^{B})$ ,  $(B = 1, 2,...)$ . Bylo vybráno, [22]:

$$
w_{im} = \frac{1}{1 + d_{im}^2} \tag{37}
$$

Byla vytvořena maska 3 x 3 pixelů, která prochází postupně celý obraz s posunem o jeden pixel. Z tohoto vyplívá:

$$
w_{im} = \begin{pmatrix} \frac{1}{1+d_{im}^2} d_{im} \le \sqrt{2} \\ 0 \qquad \text{jinak} \end{pmatrix} \tag{38}
$$

Maska 3 x 3 procházející obraz, vzniklá podle vztahu (38) je zobrazena na [Obr.](#page-30-0) 14.

| $1/1+\sqrt{2}$ | 1/2          | $1/1+\sqrt{2}$   |
|----------------|--------------|------------------|
| 1/2            | $\mathbf{I}$ | 1/2              |
| $1/1+\sqrt{2}$ | 1/2          | $1/1 + \sqrt{2}$ |

Obr. 14: Maska MRF modelu

<span id="page-30-0"></span>Aby  $\pi$ <sub>i</sub> stále splňovalo vztah ve výrazu (12), je třeba  $\pi$ <sub>i</sub> normalizovat. Pak tedy dostáváme výraz:

$$
\pi_{ij} = \frac{\sum_{m=1}^{M} w_{im} z_{mj}}{\sum_{j=1}^{K} \sum_{m=1}^{M} w_{im} z_{mj}}
$$
(39)

Také lze použít exponenciální funkci k normalizaci, potom dostáváme výraz:

$$
\pi_{ij} = \frac{\exp(B \sum_{m=1}^{M} w_{im} z_{mj})}{\sum_{j=1}^{K} \exp(B \sum_{m=1}^{M} w_{im} z_{mj})}
$$
(40)

B vychází z funkce pro hodnotu *wim* ve vztahu č.37 a byla zvolena hodnota 2. S takto vytvořeným modelem můžeme tedy přepsat vztah (23) podle výrazu (40) pro výpočet posteriorní pravděpodobnosti na:

$$
z_{ij}^{(k)} = \frac{\pi_{ij} S\big(x_i \big| \mu_j, \Sigma_j, \nu_j\big)}{\sum_{j=1}^K \pi_{ij} S\big(x_i \big| \mu_j, \Sigma_j, \nu_j\big)}
$$
(41)

Takto komplexní model byl opět aplikován na syntetický snímek, kde lze vidět daleko vyšší robustnost než u předešlého modelu bez úpravy MRF viz [Obr.](#page-31-0) 15.

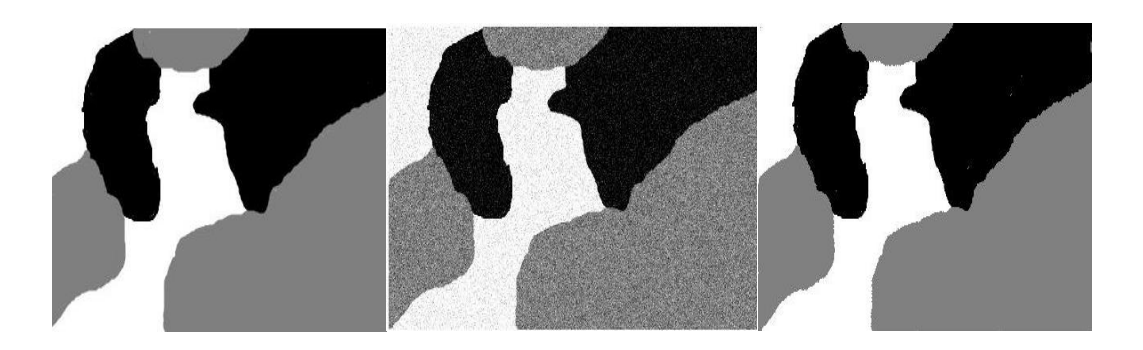

Obr. 15: Segmentace pomocí MRF – SMM modelu

<span id="page-31-0"></span>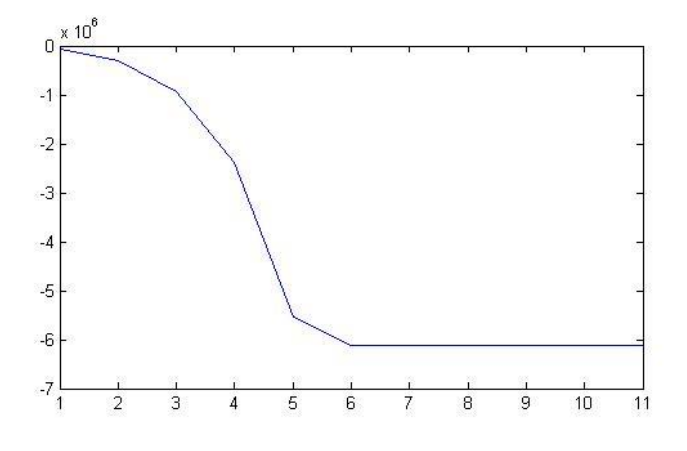

<span id="page-31-1"></span>Obr. 16: Graf věrohodnostní funkce

Na [Obr.](#page-31-0) 15 je vidět pouze minimální počet špatně detekovaných pixel z důvodu vysokého šumu v okolí těchto špatně detekovaného pixelu. Podle [Obr.](#page-31-1) 16 došlo k ustálení hodnoty věrohodnostní funkce po 7 iteracích. Robustnost lze zvýšit zvětšením masky na 5 x 5 nebo 7 x 7 pixelů, nicméně čím větší maska je, tím je zachováváno méně detailů. Dále byl tento model použit pro segmentaci reálných snímků, u kterých byla testována funkčnost a robustnost vůči šumu.

### <span id="page-32-0"></span>**7.4 Testování navržené metody na modelových datech**

Tento model byl také nejprve použit na segmentaci reálných obrazů. Bylo vybráno několik testovacích snímků [\(Obr.](#page-32-1) 17) z Berkeley Segmentation Dataset [24]. U těchto snímku můžeme vidět, že model funguje podle předpokladů. Výhodou těchto snímku je však ostrá hrana přechodu mezi jednotlivými segmenty. Tyto hrany u snímků sítnice nejsou tolik výrazné, což muže vytvářet problém při segmentaci.

<span id="page-32-1"></span>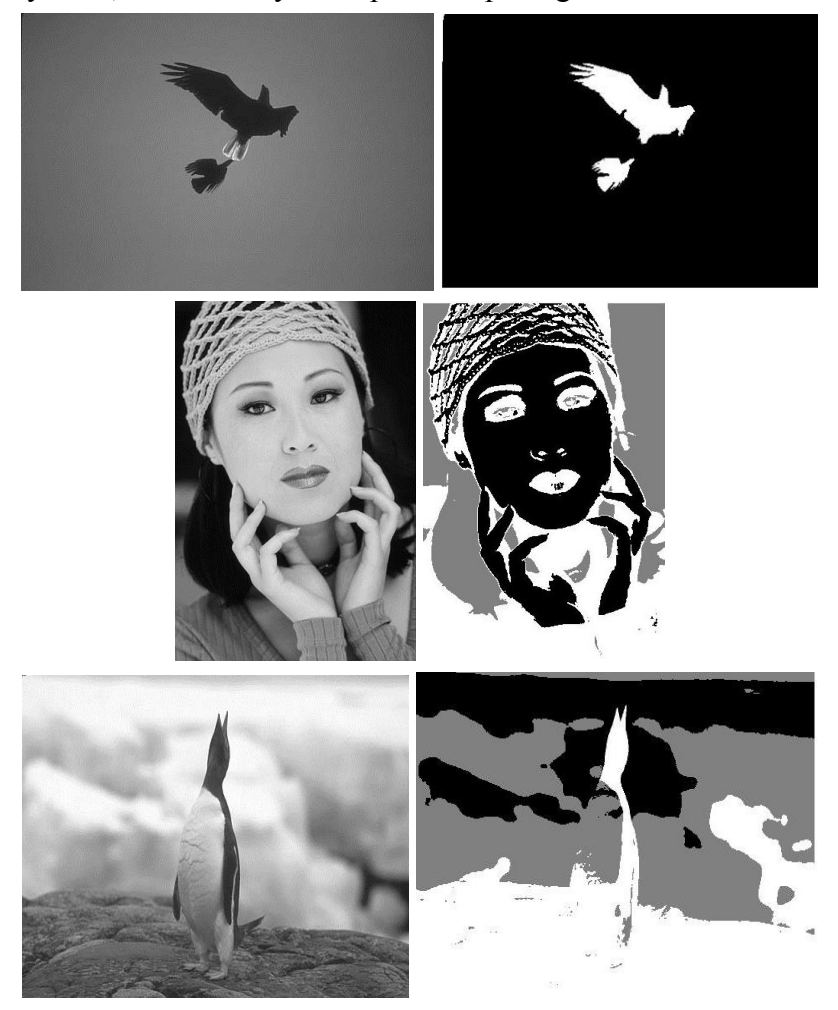

Obr. 17: Segmentované testovací obrazy z Berkeley Segmentation Dataset pomocí navržené metody

U posledního segmentovaného snímku [\(Obr.](#page-32-1) 17) lze vidět, že model přiřadil horní část břicha tučňáka k pozadí právě z důvodu neostré hrany přechodu a malému rozdílu odstínu šedi mezi břichem a pozadím. V navazující kapitole byl takto vytvořený model aplikován na snímky sítnice z databáze HRF.

## <span id="page-33-0"></span>**8 SEGMENTACE SNÍMKŮ SÍTNICE Z FUNDUS KAMERY POMOCÍ MRF - SMM MODELU**

Algoritmus segmentace pomocí MRF – SMM:

- 1. Nejprve je celý algoritmus iniciován pomocí k means, který nastaví základní parametry jednotlivých rozdělení. Byly zvoleny 4 skupiny  $\Omega_i$ . Pokud se podíváme na snímek sítnice, můžeme vidět 4 struktury [\(Obr.](#page-35-0) 19). Jsou to cévní mapy, vystup očního nervu, pozadí a tmavší okraj obrazu.
- 2. Pomocí vztahu (38) byli vypočítány váhovací parametry *wim* a následně pomocí vztahu (40) apriorní pravděpodobnost  $\pi_i$  pro jednotlivé pixely.
- 3. Následně je vypočítaná posteriorní pravděpodobnost *zij* dle vztahu (41) a latentní proměnná *uij* za použití vztahu (24) a její log funkci (25).
- 4. Poté je třeba vypočítat M step maximalizace parametru  $\mu_j$ ,  $\sum_j \nu_j$  podle vztahů (27), (29), (31), které nám dávají odhad pro další E – step v iteraci *k+1*.
- 5. Celý algoritmus bude ukončen, pokud  $\log L(\Theta, \Pi|X)$  ze vztahu (22) bude konvergovat.

Celý algoritmus je zobrazen na blokovém schématu na [Obr.](#page-34-0) 18.

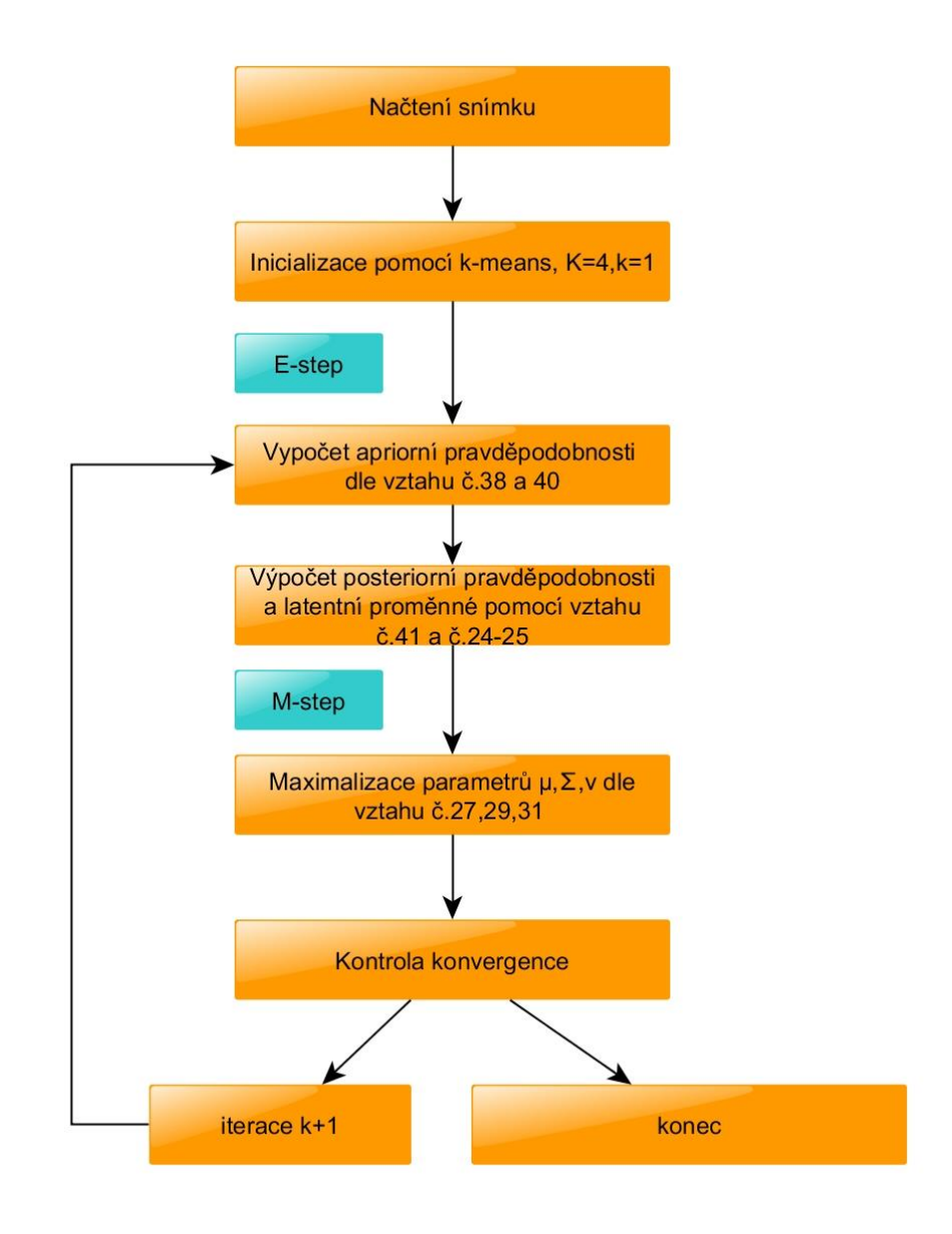

Obr. 18: Blokové schéma použitého algoritmu

<span id="page-34-0"></span>MRF – SMM byl použit pro segmentací krevního řečiště ze snímku z fundus kamery. Pro segmentaci byl použit pouze zelený kanál obrazu, jelikož v žádném jiném kanálu není dostatečný kontrast mezi cévami a pozadím. Ostatní kanály by do obrazu pouze vnášely šum.

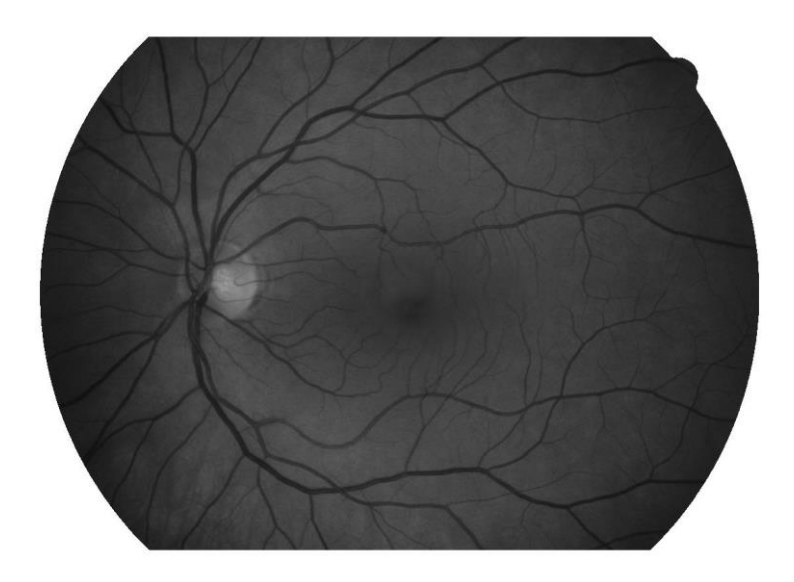

Obr. 19: Zelený kanál vstupního obrazu z databáze HRF

<span id="page-35-0"></span>Zelený kanál vstupního obrazu je bohužel postižen nehomogenním osvětlením, to způsobuje problém při segmentaci. Inicializace pomoci k – means je zobrazena na [Obr.](#page-35-1) [20](#page-35-1) a). Můžeme zde vidět, že kvůli nedostatečnému kontrastu mezi okrajovými částmi a cévami je zařazena velká část okraje do jedné skupiny bez viditelných struktur cév. Po aplikaci modelu MRF – SMM nejsou tyto části nijak zvlášť eliminovány, jak lze vidět na [Obr.](#page-35-1) 20 b). Tento problém snižujícího se kontrastu a jasu paprskovitě směřujícího směrem z centra, je znám jako viegnettinga a je způsoben několika faktory při snímání. Jsou to pohyby pacienta, špatná fokusace, neprůhlednost sklivce a špatné polohování zrcadel, [23]. Tyto příčiny nerovnoměrného osvětlení činí automatickou segmentaci pomocí tohoto modelu nepoužitelnou.

<span id="page-35-1"></span>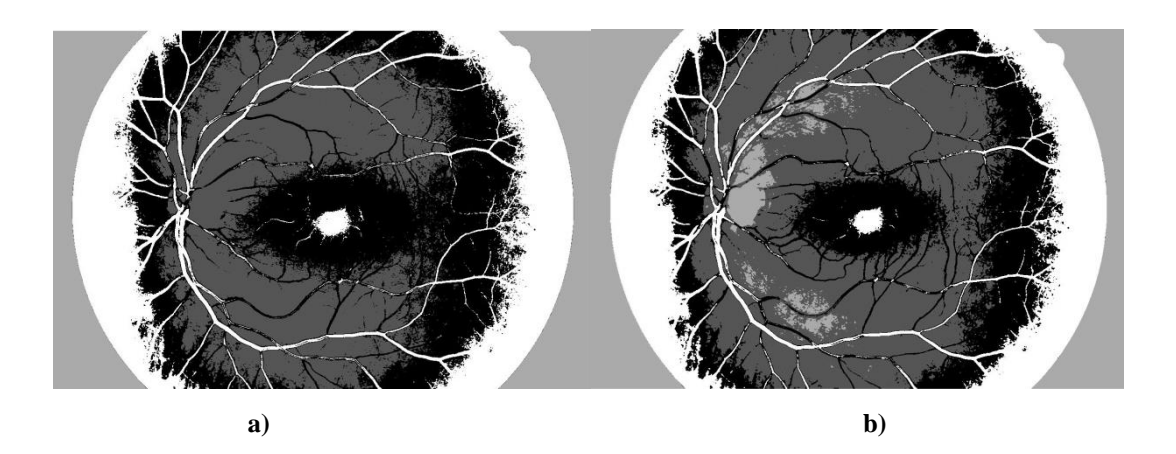

Obr. 20: a) Inicializace pomocí k - means zeleného kanálu, b) výsledný snímek segmentace

Vyplývá tedy potřeba obraz předzpracovat, aby byl co nejvíce eliminován šum a aby byl výsledný obraz použitelný pro automatickou segmentaci.

### <span id="page-36-0"></span>**8.1 Předúprava obrazu pro zlepšení detekce cév**

#### **Ekvalizace histogramu**

Cílem ekvalizace histogramu je využití celé jasové stupnice a dosažení tzv. brilantního obrazu, tedy obrazu, ve kterém jsou rovnoměrně zastoupeny všechny jasové složky včetně obou extrémů. Toto rozšíření vede ke zlepšení kontrastu obrazu. K tomuto zlepšení se využívá metoda CLAHE – Kontrastem limitovaná adaptivní ekvalizace histogramu (Contrast Limited AdaptiveHistogram Equalization = CLAHE). Jedná se o metodu, která vychází z adaptivní ekvalizace histogramu (AHE).

CLAHE pracuje s malými oblastmi obrazu (tzv. dlaždice) a je založena na uživatelem zvoleném limitu, který zajistí, aby nebyl zvyšován kontrast v homogenních oblastech. Tzv. clip limit je hodnota zajišťující ořez pixelů v lokálním histogramu, které se nalézají nad limitem. Tyto pixely jsou pak rovnoměrně rozděleny do zbývající části histogramu, aby měl výsledný histogram stejnou velikost. Clip limit je zvolen ještě před výpočtem distribuční funkce a je nazýván také jako kontrast – faktor. Pokud je tato hodnota zvolena jako malé číslo, pak je sklon histogramu malý. Se zvětšujícím se limitem se zvětšuje i sklon [23].

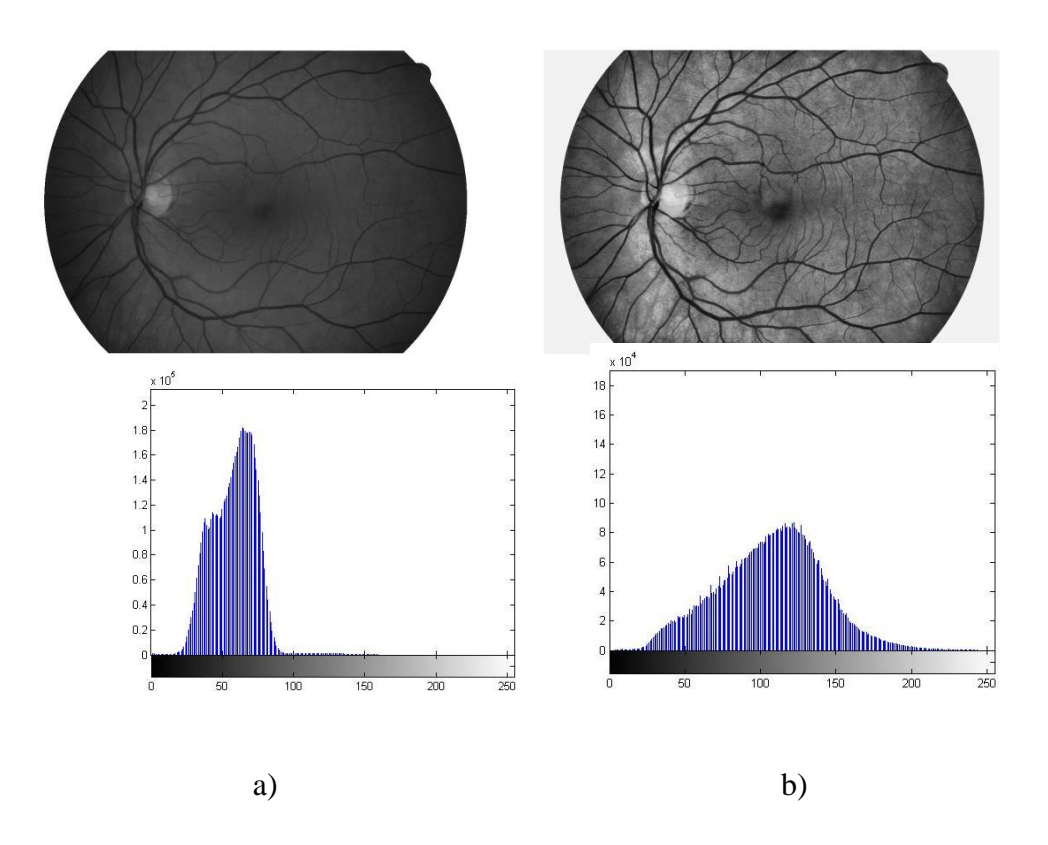

<span id="page-37-0"></span>Obr. 21: a) zelený kanál s histogramem, b) výstupní obraz po ekvalizaci histogramu

Segmentační model byl aplikován na takto upravený snímek, kde došlo k ekvalizaci histogramu. Jak lze vidět na binárním obraze [Obr.](#page-37-1) 22, došlo k výraznému zlepšení detekce okrajových cév po inicializaci k – means oproti inicializaci pomocí k – means zeleného kanálu bez úprav viz [Obr.](#page-35-1) 20 a).

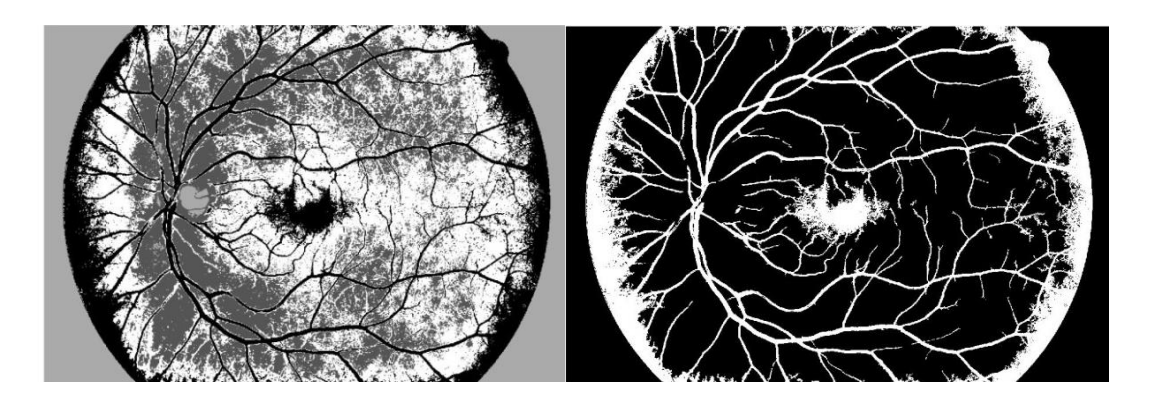

<span id="page-37-1"></span>Obr. 22: Inicializace segmentace pomocí k-means po ekvalizaci histogramu a jeho binární výstup

Po aplikaci modelu SMM – MR lze vidět, že se detekce cév na okrajích snímku oproti počátku algoritmu na [Obr.](#page-37-1) 22 zlepšila, avšak došlo k pohlcení tenkých cév do skupiny pozadí sítnice, viz [Obr.](#page-38-0) 23.

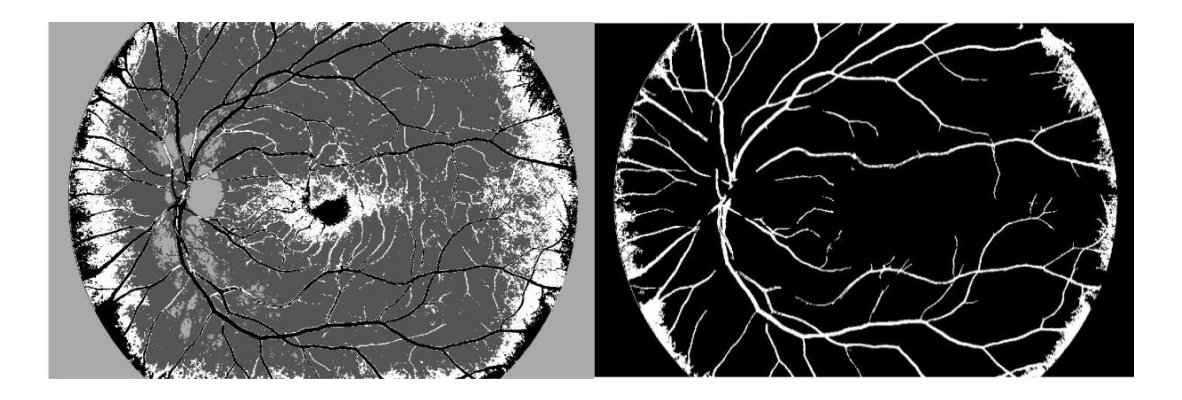

Obr. 23: Výstupní obraz algoritmu po ekvalizaci histogramu a jeho binární výstup

<span id="page-38-0"></span>Stále lze vidět, že detekce cév se díky malému kontrastu mezi tenkými cévami a okolím omezila pouze na silnější cévy, jelikož tenké cévy MRF model vyhodnotil jako šum a přiřadil je tak k pozadí sítnice.

Z tohoto důvodu se přistoupilo k další úpravě vstupního obrazu. Byla použita metoda zvýraznění cév pomocí diskrétní vlkové transformace (DWT).

#### **Diskrétní vlnková transformace dvourozměrných signálů**

Jedná se o velice rychlou, časově nenáročnou metodu. Při zpracovaní dvourozměrných signálů pomocí DWT se vychází z jednorozměrné DWT, kde dochází k dekompozici signálu na frekvenční pásma a následně je signál filtrován bankou filtru. Provádí se filtrace dolní a horní propusti nejprve po řádcích a následně po sloupcích obrazu. Po první úrovni dekompozice se získají najednou 4 signály: aproximační koeficienty a detailní koeficienty v horizontálním, vertikálním a diagonálním směru [23]. Nejdůležitější je struktura páru kvadraturních zrcadlových filtrů (QMF) tvořených dolní propustí DP a horní propustí HP (wavelet filter). Základem dolní propusti je měřítková funkce a z ní vypočítaný měřítkový filtr. Koeficienty horní propusti se odvodí z vlnkové funkce [23],[12]. V našem případě je nejlepší volbou vlnka rbior 3.1, jelikož nejlépe koreluje s nástupem hrany cév v obraze [\(Obr.](#page-39-0) 24).

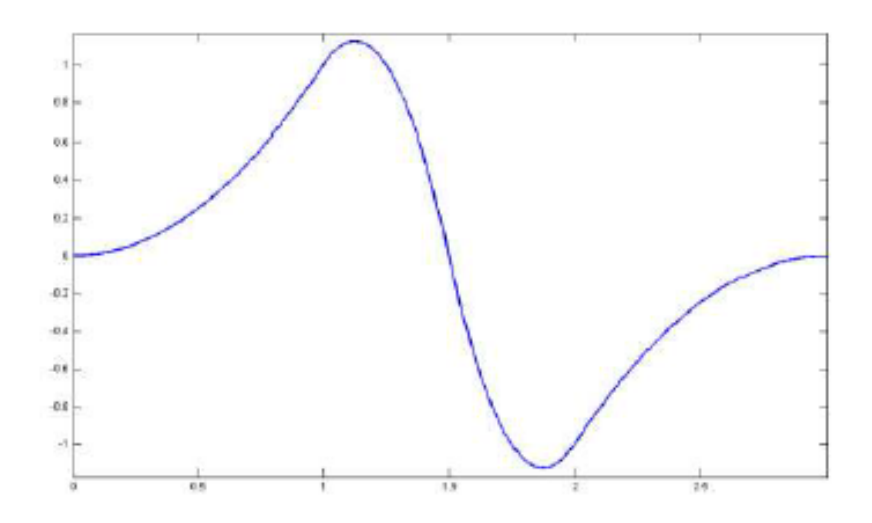

Obr. 24: rekonstrukce vlnkové funkce rbior 3.1

<span id="page-39-0"></span>Po filtraci obrazu pomocí DWT2, získáváme čtyři parametrické výstupní obrazy [\(Obr.](#page-39-1) 25). Jak již bylo řečeno, jedná se o Aproximační koeficienty a koeficienty v diagonálním, vertikálním a horizontálním směru.

<span id="page-39-1"></span>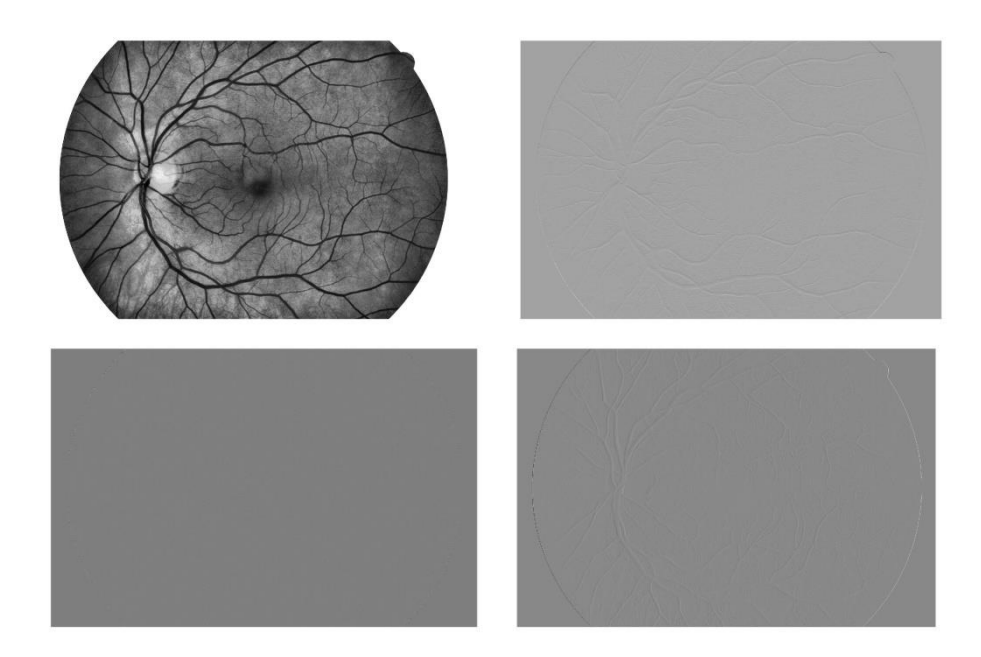

Obr. 25: Parametrické výstupní obrazy DWT2

Tyto obrazy (Obr. 25) nejsou vhodné pro přímé prahování a vytvoření binárních obrazů. Je nutno redukovat šum. Nejjednodušší metoda je vyhlazování pomocí masky jedniček. Po této úpravě dostáváme binární obrazy, viz [Obr.](#page-40-0) 26.

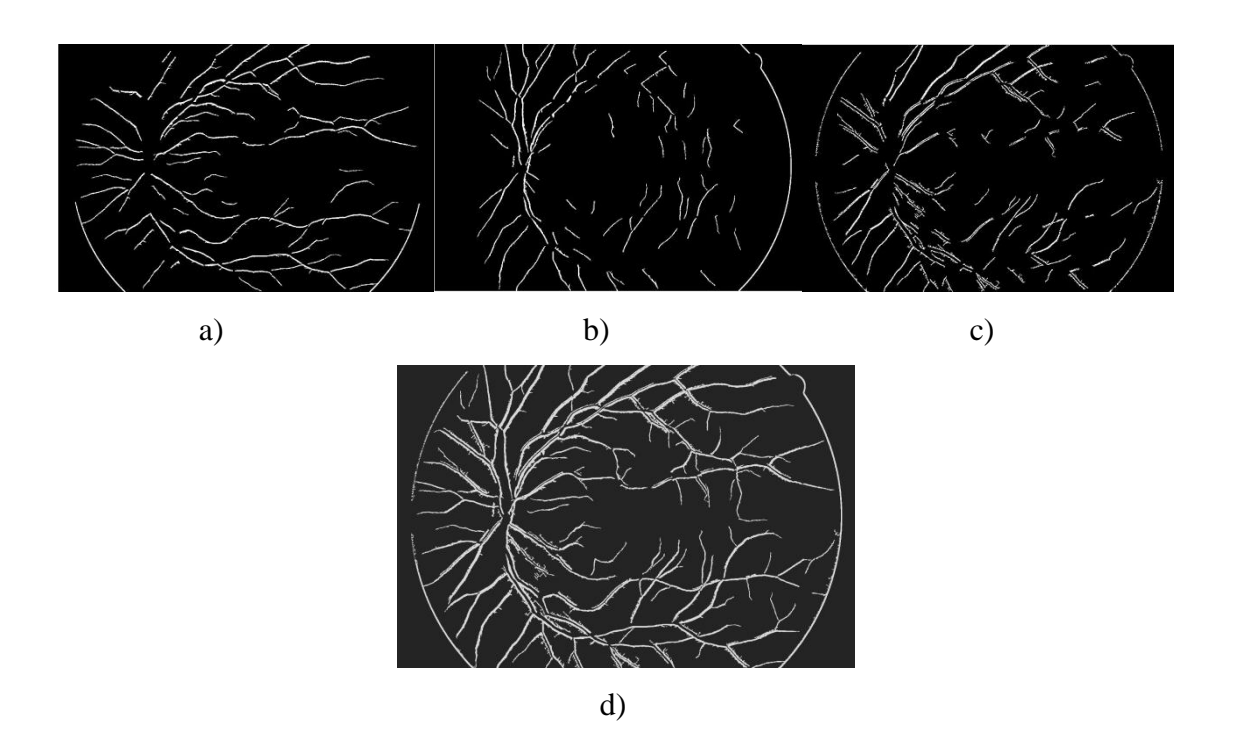

<span id="page-40-0"></span>Obr. 26: binární výstupy: a) horizontální, b) vertikální, c) diagonální, d) složený binární výstup

Tímto přístupem byla vytvořena ze složeného binárního výstupu maska, která byla přičtena k obrazu, abychom zvýraznili i některé tenké cévy a tím je model nezařadil do pozadí sítnice. Pixely z binárního výstupu byly převedeny podle podmínky:

$$
x_i dwt = \begin{cases} -15 x_i = 1\\ 15 x_i = 0 \end{cases}
$$
 (42)

Tak dostáváme vstupní obraz, kde pixely, které byly detekovány pomocí DWT2, byly ztmaveny o 15 odstínu a všechny ostatní pixely byly zesvětleny o 15 odstínů.

### <span id="page-41-0"></span>**8.2 Detekce cév navrženou metodou**

Přičtením masky k obrazu, upravenému pomocí ekvalizace histogramu a přičtením masky získané pomocí DWT2 a vztahu (42) získáme obraz, ve kterém jsou zvýrazněny tenké cévy. Tento přístup zvyšuje přesnost detekce tenkých cév, jak představuje [Obr.](#page-41-2) [27](#page-41-2) b).

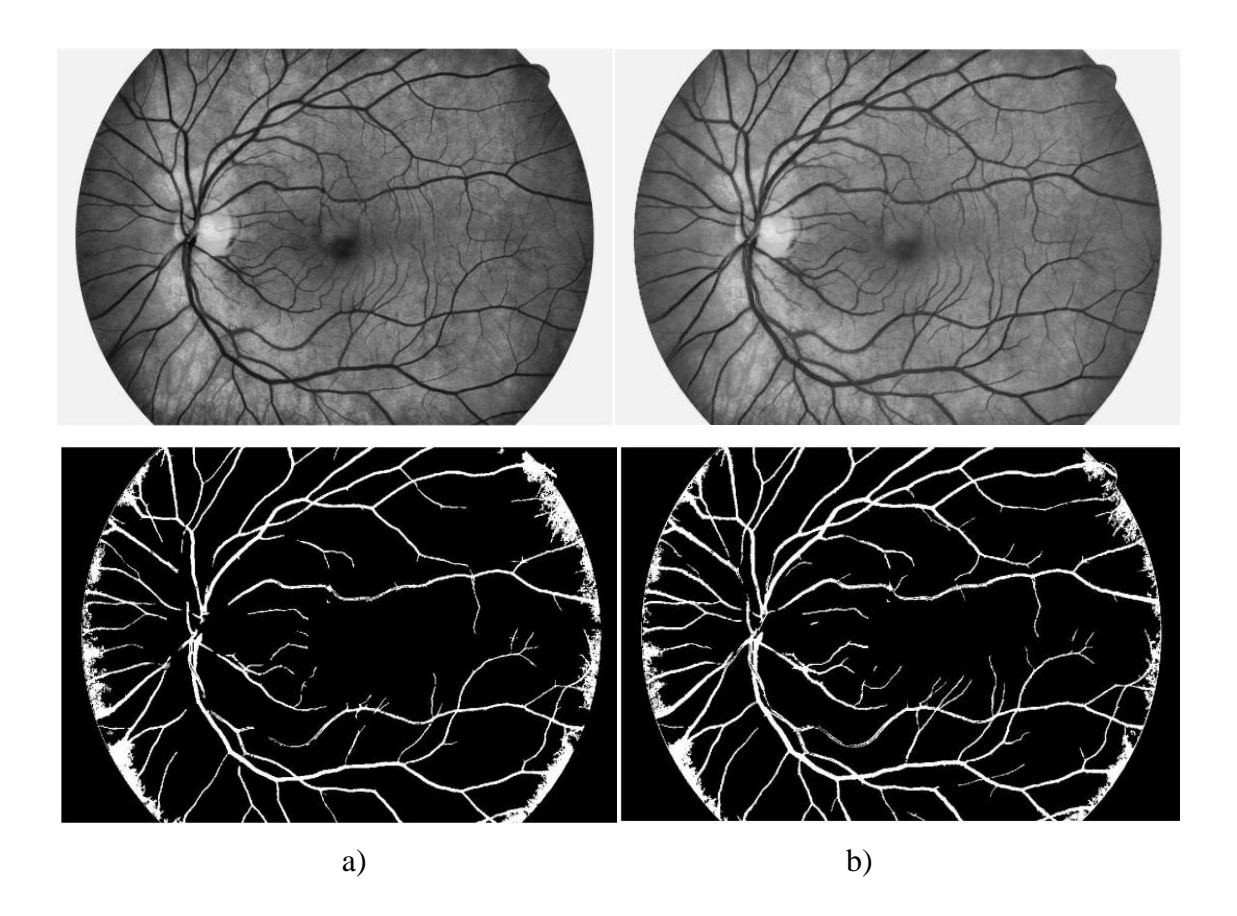

<span id="page-41-2"></span>Obr. 27 : a) vstupní obraz upraven pomocí adaptace histogramu a výsledný hrubý binární výstup, b) vstupní obraz upravený pomocí přičtení výstupu DWT a výsledný hrubý binární obraz

## <span id="page-41-1"></span>**8.3 Úprava binárního obrazu**

Poslední fází je úprava výstupního binárního obrazu. Byly vyplněny mezery mezi cévami pomocí funkce *imclose.* Dále byl odstraněn okraj FOV (field of view) pomocí snímků masek z databáze HRF. Aby se zmírnily artefakty v okrajích snímku, detekované z důvodu špatného kontrastu mezi cévami a okrajem snímku, které by snižovaly celkovou přesnost detekce a pro diagnostické účely jsou téměř nevýznamné,

byla maska FOV zmenšena na oblast zájmu. Vzniká tak výstupní binární snímek. Přiklad výstupního binárního obrazu detekovaných cév je zobrazen na [Obr.](#page-42-0) 28.

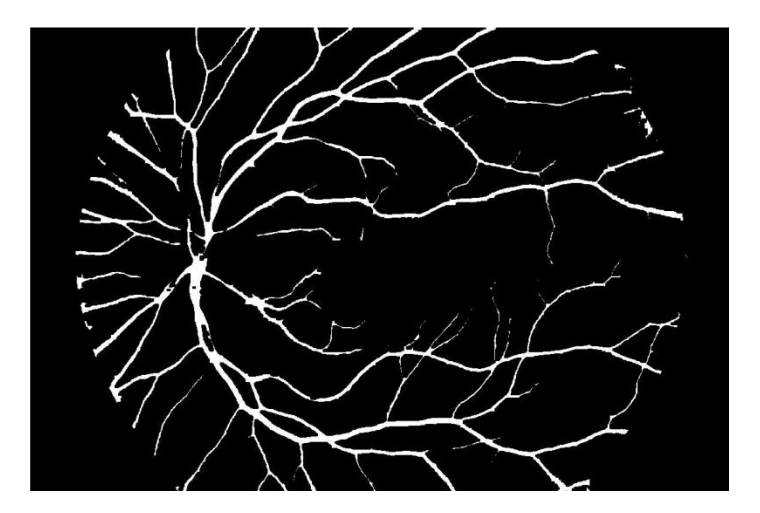

Obr. 28: Výstupní binární obraz

<span id="page-42-0"></span>Pro porovnání je zde zobrazen i binární snímek manuální detekce tzv. zlatého standardu viz [Obr.](#page-42-1) 29. Je zde vidět, že metoda selhává na detekci nejtenčích cév.

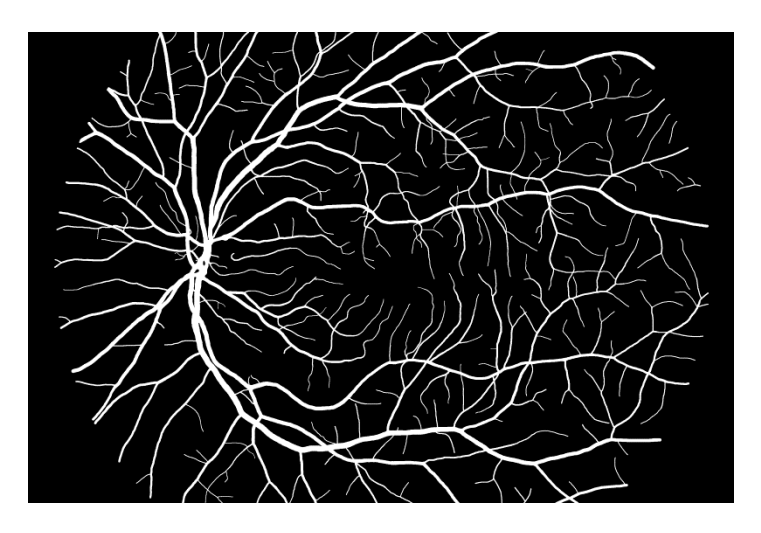

<span id="page-42-1"></span>Obr. 29: Snímek manuální detekce (zlatý standard)

# <span id="page-43-0"></span>**9 ZHODNOCENÍ VÝSLEDKŮ**

Navržená metoda segmentace krevního řečiště byla testována na celé databázi HRF, jejíž popis je uveden v kapitole [0.](#page-13-3)Jako vstupní matice byl použit zelený kanál s rozlišením (3504 x 2336 pixelů). Rozlišení vstupního obrazu bylo zmenšeno z důvodu vysoké časové náročnosti na polovinu (1752 x 1168 pixelů). Program byl vyvíjen v prostředí MATLAB 2013b. Testována byla na počítači s konfigurací Intel core i5-2410M 2,3 Ghz, 4Gb RAM. Pro inicializaci algoritmu byly zvoleny 4 segmentační skupiny. Stupeň volnosti *v* = 1. Pro ukázku jsou zde zobrazeny tři snímky z databáze HRF každé skupiny a to zdravých pacientů (H) [\(Obr. 30\)](#page-43-1), pacientů s diabetickou retinopatií (DR) [\(Obr. 31\)](#page-44-0) a pacientů s glaukomem (G) [\(Obr. 32\)](#page-45-0), a jejich binární výstupy vytvořené navrženou segmentační metodou.

<span id="page-43-1"></span>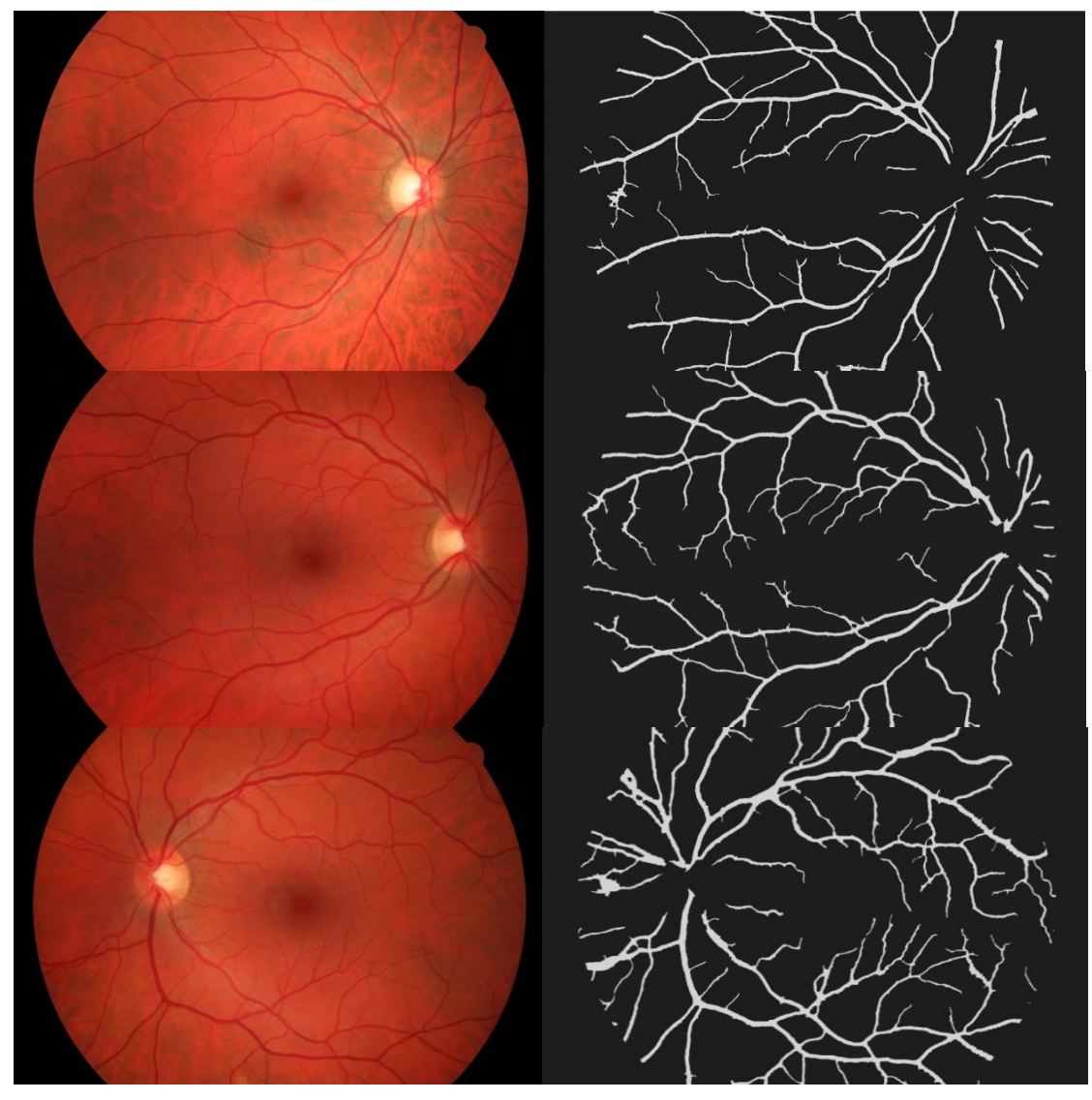

Obr. 30: Příklady výstupů snímků zdravého oka

<span id="page-44-0"></span>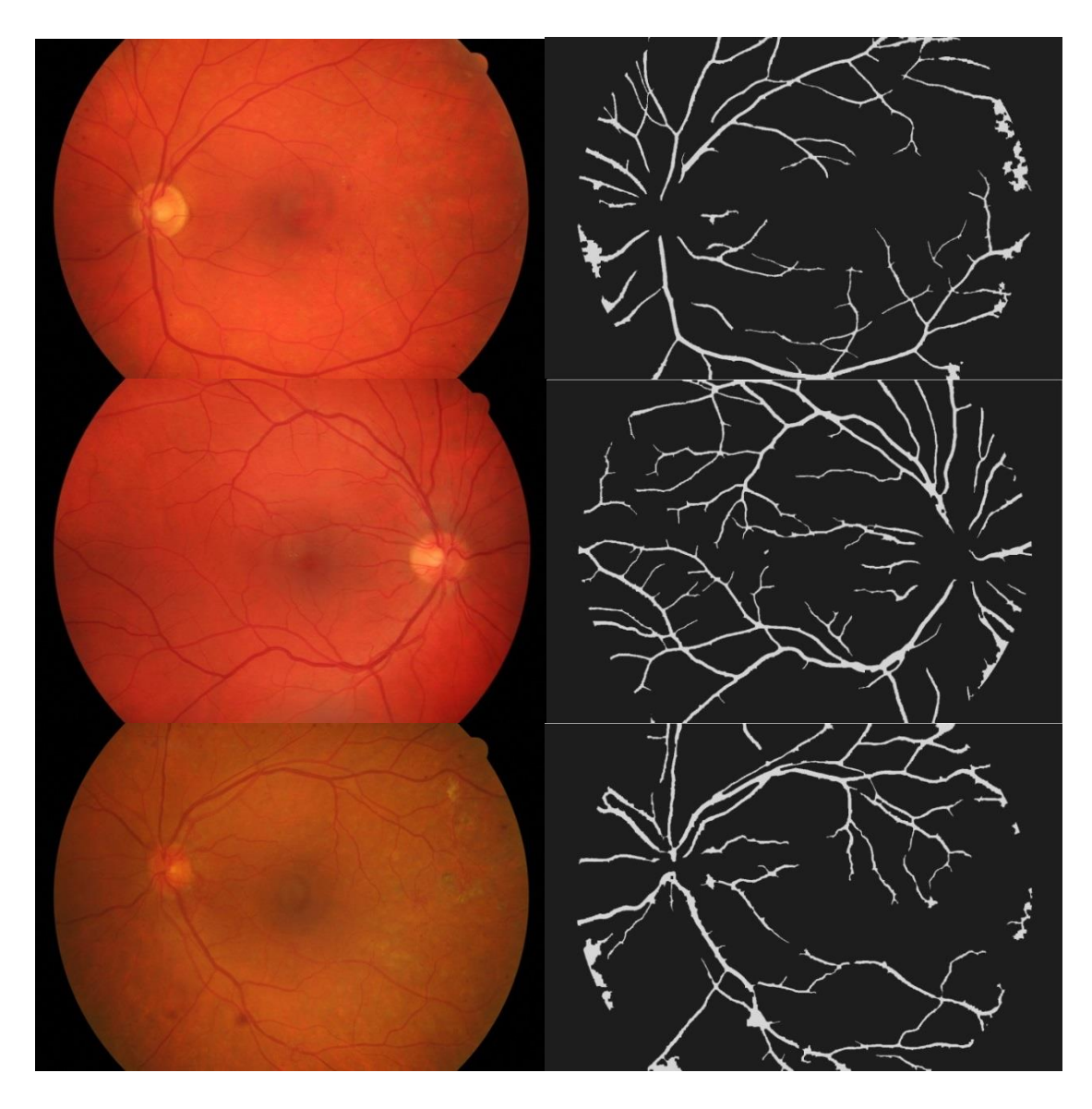

Obr. 31: Příklady výstupů snímků pacientů s diabetickou retinopatií

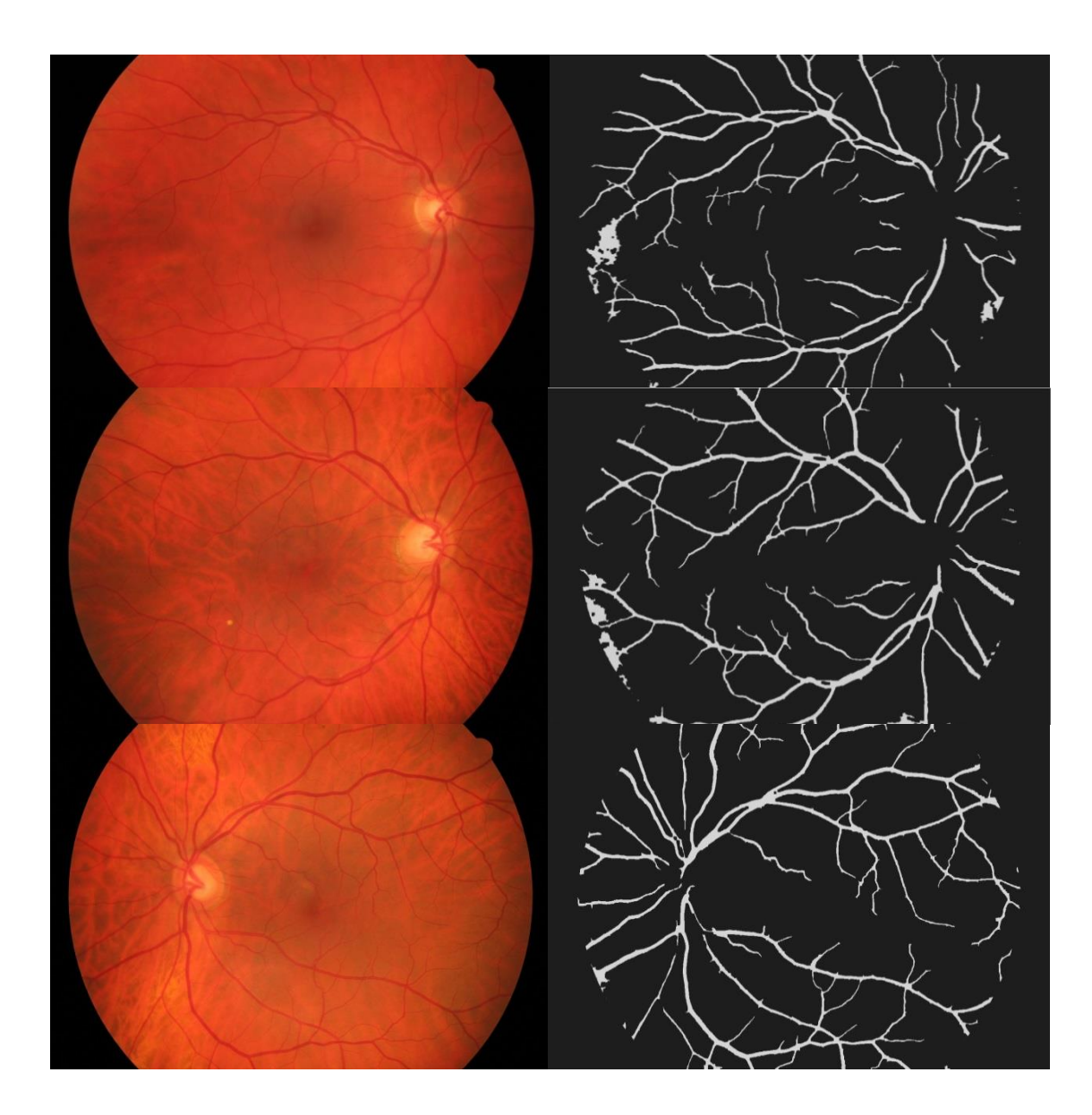

Obr. 32: Příklady výstupů snímků pacientů s glaukomem

<span id="page-45-0"></span>Pro statistické zhodnocení přesnosti detekce výstupních binárních obrazu oproti manuálně segmentovaným zlatých standardů pomocí navržené metody, byly vytvořeny následující tabulky podle skupin pacientů: [Tab.](#page-46-0) 1, [Tab.](#page-46-1) 2, [Tab.](#page-47-0) 3. V prvním sloupci (TP) je vypočtena hodnota detekovaných pixelů shodných se zlatým standardem. V druhém sloupci (TN) je obdobně určen počet správně detekovaných negativních pixelů. Sloupec falešně negativních pixelu (FN) udává oblasti, které by měly být detekovány jako cévy avšak model je přiřadil k pozadí. Tato část tedy patří chybějícím cévám. Sloupec falešně pozitivních pixelů (FP) naleží artefaktům v binárním obraze. Sloupec senzitivity (Sen.) udává poměr správně detekovaných pixelů cév a chybějících cév *Sen*. *TP*/*TP FN*.

Je-li Sen. rovno 1, jsou všechny pixely patřící cévám v porovnání se zlatým standardem detekovány. Poslední sloupec udává specificitu (Spec.) modelu, která vyjadřuje citlivost na jiné struktury (artefakty) v obraze, *Spec*. *TN* /*TN FP*.

| Obrázek             | TP     | TN      | <b>FP</b> | FN     | Sen.  | Spec. |
|---------------------|--------|---------|-----------|--------|-------|-------|
| $01$ <sup>dr</sup>  | 254909 | 5636404 | 280397    | 143586 | 0,639 | 0,952 |
| $02$ _dr            | 319058 | 5577962 | 252945    | 167410 | 0,655 | 0,956 |
| $03$ <sup>-dr</sup> | 291523 | 5618328 | 232523    | 175856 | 0,623 | 0,96  |
| $04$ <sup>_dr</sup> | 213340 | 5760571 | 119387    | 222428 | 0,489 | 0,979 |
| $05$ _dr            | 303122 | 5625033 | 215157    | 171413 | 0,639 | 0,963 |
| $06_d$              | 285950 | 5563790 | 173042    | 293861 | 0,493 | 0,969 |
| $07$ <sup>dr</sup>  | 393103 | 5399379 | 319789    | 205124 | 0,657 | 0,944 |
| $08$ <sup>dr</sup>  | 367431 | 5466858 | 270840    | 210399 | 0,636 | 0,952 |
| $09$ <sup>_dr</sup> | 192443 | 5683312 | 101515    | 338451 | 0,362 | 0,983 |
| $10$ _dr            | 348637 | 5465019 | 171208    | 329011 | 0,515 | 0,97  |
| $11$ dr             | 392550 | 5476188 | 183655    | 261641 | 0,6   | 0,967 |
| 12/dr               | 319919 | 5522872 | 261885    | 211749 | 0,601 | 0,954 |
| $13_d$              | 402642 | 5511339 | 167303    | 234625 | 0,631 | 0,971 |
| $14$ <sup>-dr</sup> | 347320 | 5509580 | 224433    | 235130 | 0,596 | 0,927 |
| 15/dr               | 302907 | 5659379 | 158784    | 194187 | 0,609 | 0,972 |

<span id="page-46-0"></span>Tab. 1: Statistika přesnosti detekce navržené metody na databázi HRF u snímků pacientů s diabetickou retinopatií (DR)

<span id="page-46-1"></span>Tab. 2: Statistika přesnosti detekce navržené metody na databázi HRF u snímků pacientů s glaukomem (G)

| Obrázek         | TP     | <b>TN</b> | <b>FP</b> | <b>FN</b> | Sen.  | Spec. |
|-----------------|--------|-----------|-----------|-----------|-------|-------|
| $01_g$          | 306862 | 5579532   | 222890    | 207618    | 0,596 | 0,962 |
| $02_{-}g$       | 369968 | 5500469   | 245605    | 202093    | 0,646 | 0,957 |
| $03-g$          | 201053 | 5721931   | 145083    | 248537    | 0,452 | 0,975 |
| $04-g$          | 398920 | 5443594   | 176814    | 295161    | 0,575 | 0,968 |
| $05-g$          | 302060 | 5627795   | 190047    | 196104    | 0,606 | 0,967 |
| $06_g$          | 339187 | 5436842   | 349378    | 189699    | 0.641 | 0,939 |
| $07_{g}$        | 317835 | 5603972   | 207864    | 185870    | 0.631 | 0,964 |
| $08-g$          | 364619 | 5538400   | 255511    | 157707    | 0.698 | 0,956 |
| $09_g$          | 273942 | 5651549   | 157782    | 234736    | 0,538 | 0,972 |
| $10_{\text{g}}$ | 332859 | 5532321   | 277840    | 173092    | 0,658 | 0,929 |
| $11_{\text{g}}$ | 299931 | 5615725   | 111547    | 288398    | 0.51  | 0,981 |

| $12-g$          | 291891 | 5627985 | 155973 | 240489 | 0.548 | 0.973 |
|-----------------|--------|---------|--------|--------|-------|-------|
| $13-g$          | 271661 | 5610792 | 181156 | 25370  | 0.515 | 0.968 |
| $14-g$          | 237726 | 5675708 | 97013  | 307408 | 0.43  | 0.983 |
| $15_{\text{g}}$ | 189860 | 5664674 | 85228  | 374395 | 0.336 | 0.985 |

<span id="page-47-0"></span>Tab. 3: Statistika přesnosti detekce navržené metody na databázi HRF u snímků pacientů se zdravým okem (H)

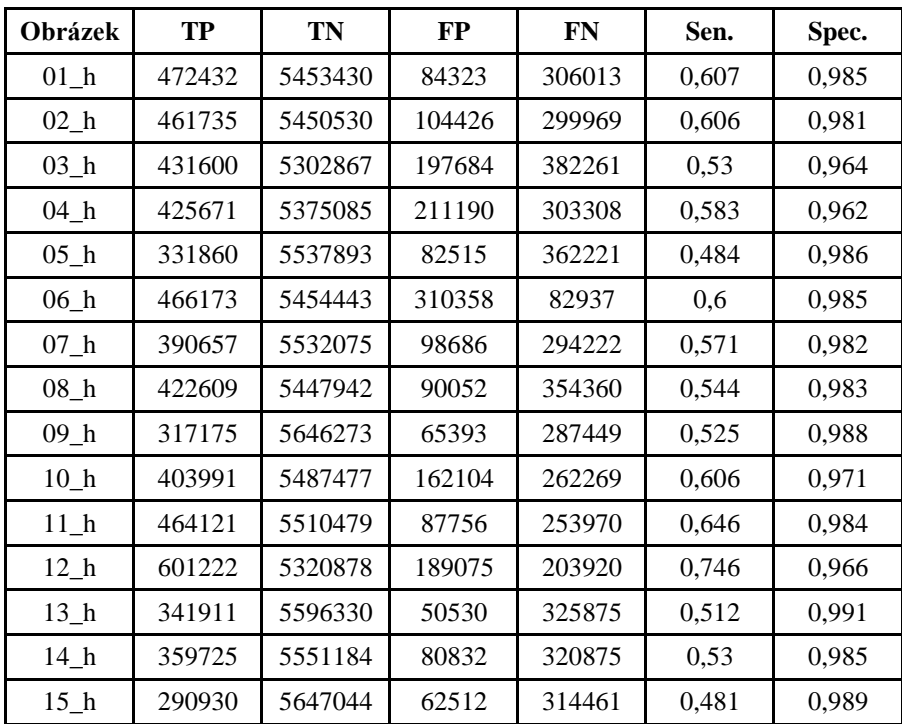

<span id="page-47-1"></span>V následující tabulce [\(Tab.](#page-47-1) 4) je zhodnocení relativních výsledků použité segmentační metody na databázi HRF.

Tab. 4: Relativní výsledky segmentace pro snímky z databáze HRF

| <b>Snímek</b><br>č. | <b>Procenta</b><br>správně<br>detekovaných<br>pixelů cév | Procenta<br>nedetekovaných<br>pixelů patřícím<br>chybějícím úsekům | Procenta špatně<br>určených pixelů<br>(artefakty) |
|---------------------|----------------------------------------------------------|--------------------------------------------------------------------|---------------------------------------------------|
| $01$ <sup>dr</sup>  | 63,9                                                     | 36,1                                                               | 4,8                                               |
| $02$ _dr            | 65,5                                                     | 34,5                                                               | 4.4                                               |
| $03$ _dr            | 62,3                                                     | 37,7                                                               |                                                   |
| $04$ dr             | 48,9                                                     | 51,1                                                               | 2,1                                               |

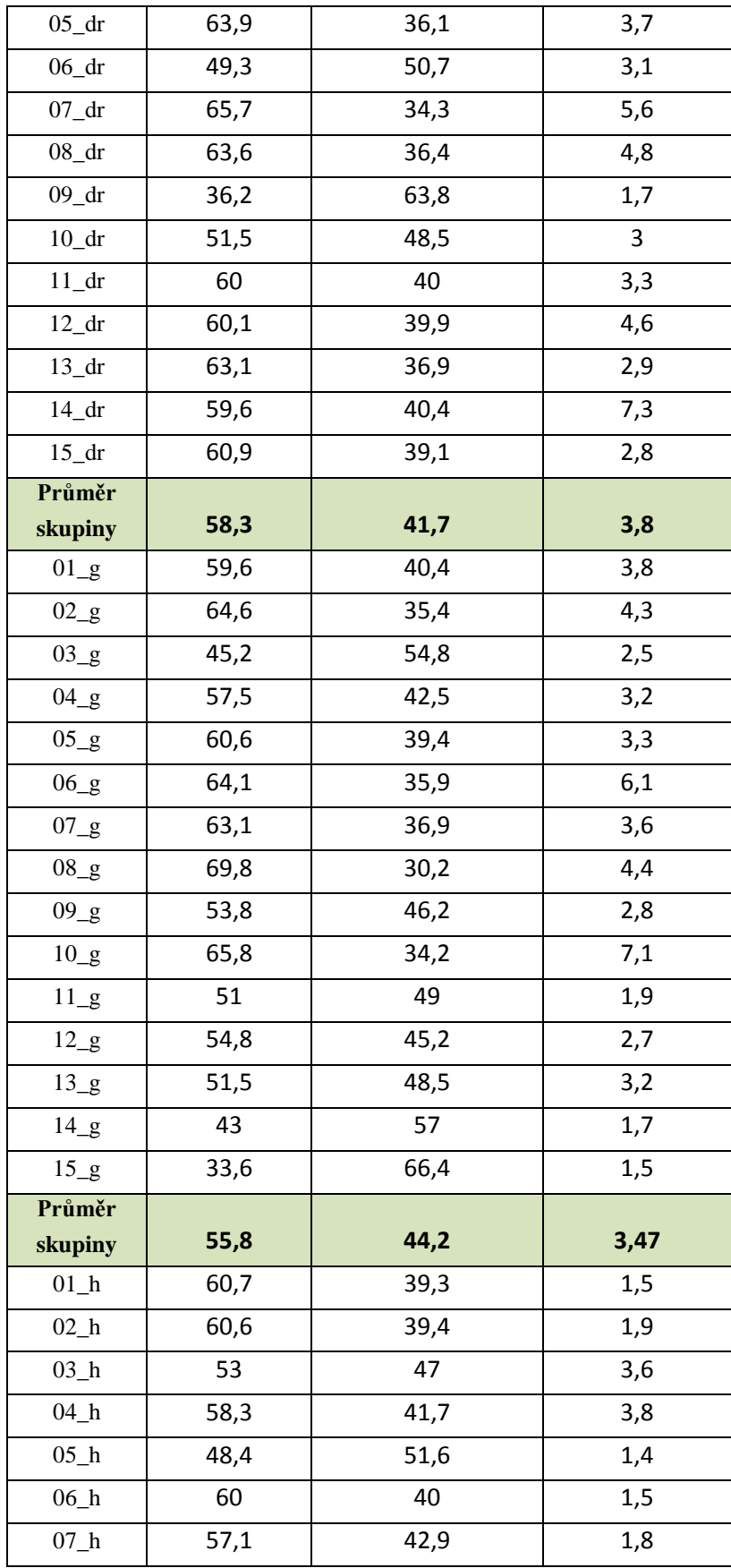

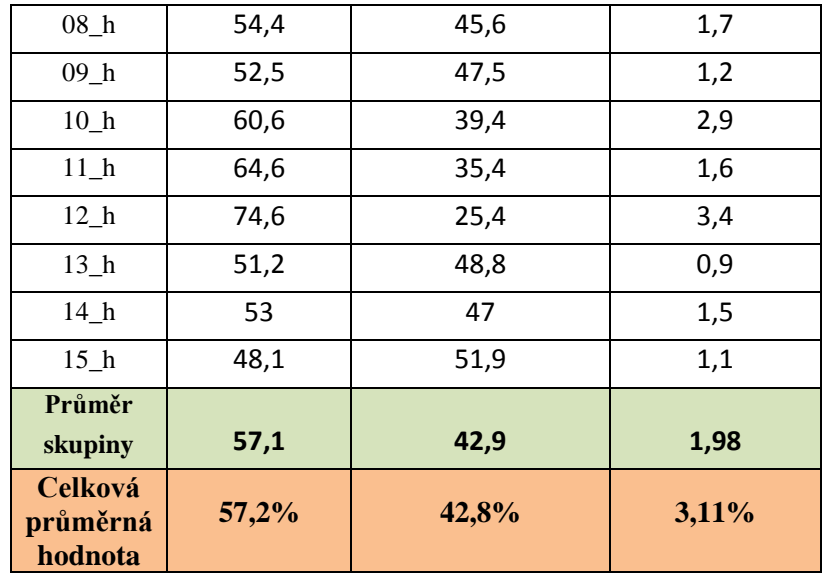

Nejhůře segmentovaný snímek 15\_g je možno vidět na [Obr.](#page-49-0) 33 a nejlépe segmentovaný 12\_h na [Obr.](#page-50-0) 34 na první pohled je patrné, že kontrast mezi cévami a pozadím je na nejhůře segmentovaném snímku daleko nižší hlavně v okrajových částech obrazu, tímto dochází při E-M algoritmu k posunu střední hodnoty skupiny patřící k pozadí sítnice do nižších intenzit a tím je do této skupiny zařazeno velké množství tenkých cév, kde je kontrast nízký. Z tohoto je patrné, že předúprava obrazu hraje klíčivou roli v segmentaci cév použitou metodou, jelikož intenzita pixelu je jediným parametrem použitým v tomto modelu.

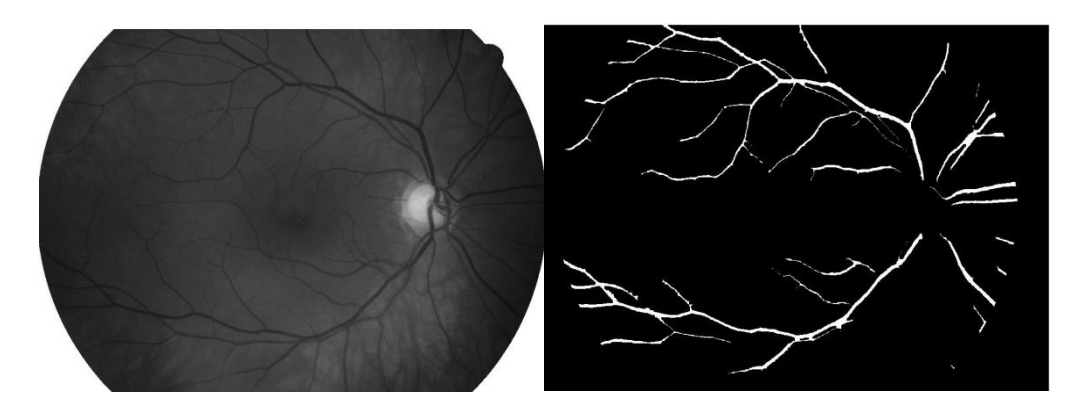

<span id="page-49-0"></span>Obr. 33: Nejhůře detekovaný snímek 15\_g

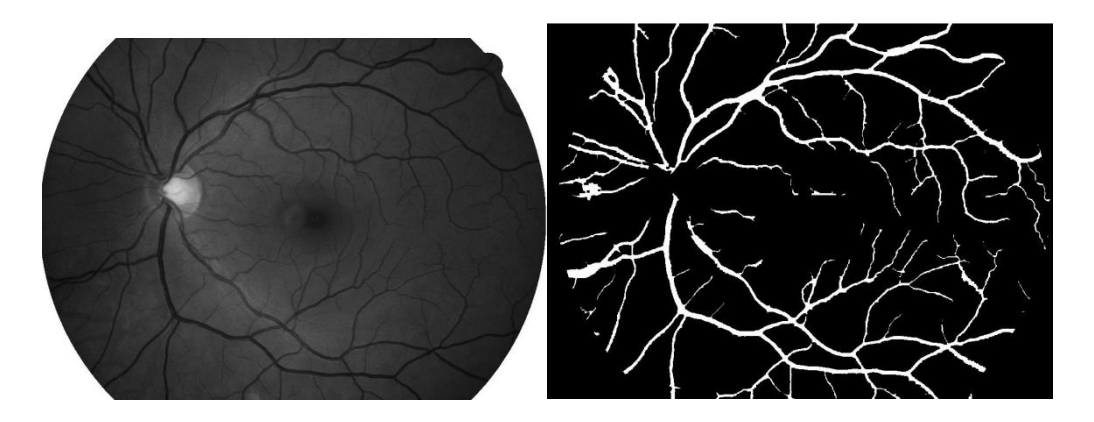

Obr. 34: Nejlépe detekovaný snímek 12\_h

<span id="page-50-0"></span>Výsledná průměrná hodnota správně detekované plochy patřící cévám v rozsahu celé databáze HRF je 57,2 %. Průměrná procentuální hodnota plochy nedetekovaných cév je 42,8 %, to je zapříčiněno povahou modelu založeného na pravděpodobnostní distribuční funkci, který jak již bylo řečeno výše, obraz rozděluje do skupin pouze podle stupně šedi. Jelikož nejtenčí cévy nejsou dostatečně kontrastní a nemají dostatečnou tloušťku, aby je algoritmus vyhodnotil jako část cévy, jsou přiřazeny k okolí. Dalším vlivem je zařazení prostorové souřadnice do výpočtu pravděpodobnosti příslušnosti k dané skupině viz kapitola 7.3, kdy okolí pixelu váhuje příslušnost k dané skupině a to tak, že čím více okolních pixelů patří jiné skupině, tím se snižuje pravděpodobnost příslušnosti ke skupině, ve které se pixel nachází. Tento fakt opět postihuje detekci tenkých cév, kde tyto cévy muže algoritmus vyhodnotit jako šum a přiřadí je k pozadí sítnice. Podobný problém nastává u detekce cév u výstupu očního nervu u některých snímků, kde působením okolních pixelů světlejších než jsou vystupující cévy, dochází v každé iteraci k postupnému pohlcování cév do skupiny patřící pozadí. Tento proces je zapříčiněn nižší intenzitou cév v okolí očního nervu. Proces pohlcování je zobrazen na [Obr.](#page-51-0) 35.

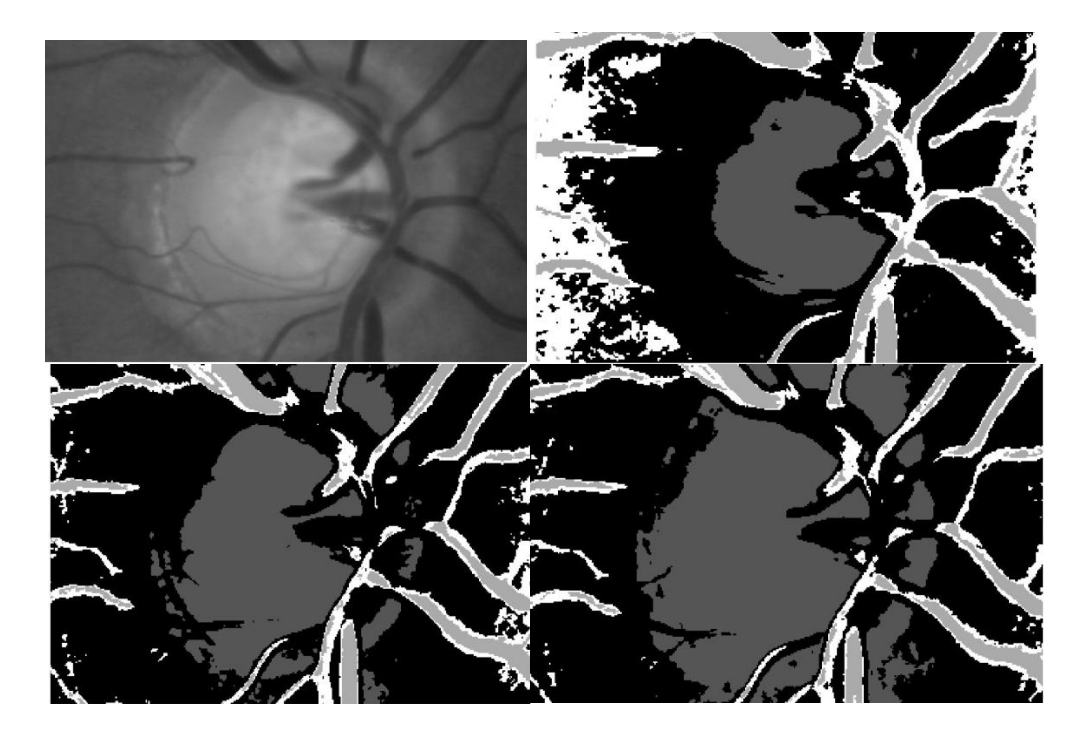

Obr. 35: Pohlcování cév okolo očního nervu

<span id="page-51-0"></span>Další druh artefaktu ve výstupním obraze je opět spojen s modelem Studentova rozdělení. Jelikož profil cév je přibližně Gaussovský, dochází k přiřazení podélných okrajových částí k cévním strukturám, avšak podle snímků manuálně segmentovaných cév tyto části k cévám nepatří. Ve výstupním binárním obraze to znamená, že některé cévy jsou širší než v manuálně segmentovaných snímcích [\(Obr.](#page-51-1) 36).

Další nevýhodou je velká časová náročnost celého algoritmu. Průměrná doba výpočtu do ustálení věrohodnostní funkce činí přibližně 45 minut.

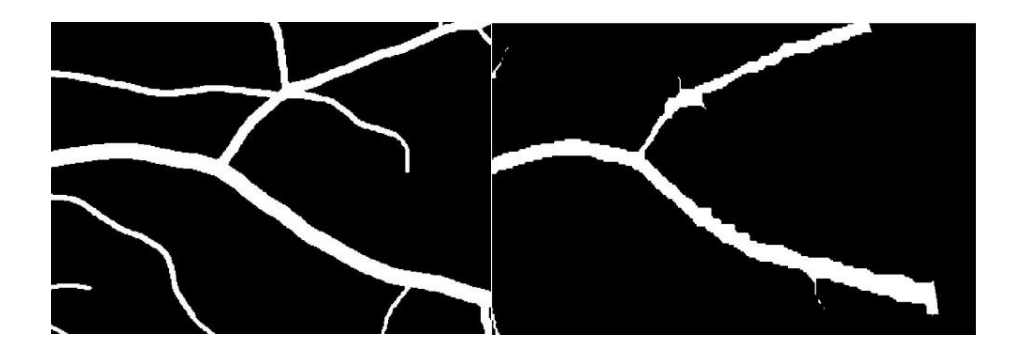

Obr. 36: Ukázka artefaktu rozšíření cév

<span id="page-51-1"></span>Výhodou tohoto segmentačního přístupu je, že se nejedná o morfologickou metodu, tudíž je tato metoda odolná vůči parazitickým detekcím např. kolem očního nervu či detekci nervových vláken, jak je tomu u metod využívající DWT2 a přizpůsobených filtrů viz práce [24], [14]. Také se díky využití modelu MRF dosahuje odolnosti vůči zdvojení cév, jak je tomu u metody využívající DWT2 viz [Obr.](#page-52-0) 37.

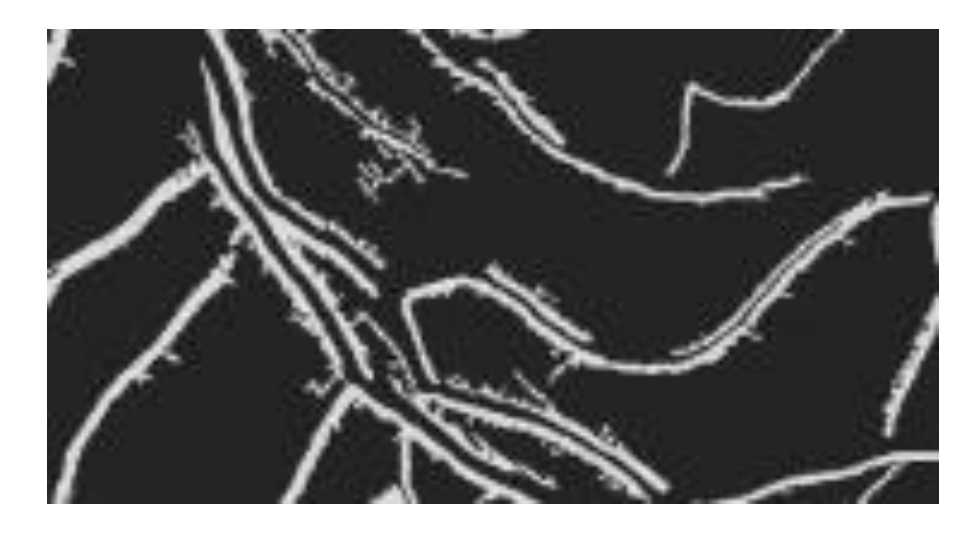

Obr. 37: Artefakt zdvojení cév u metody DWT2

<span id="page-52-0"></span>Ačkoli byly tyto výstupy DWT2 s artefakty zdvojení cév využity pro zesílení kontrastu tenkých cév, z důvodu robustnosti prezentovaného modelu nedošlo k ovlivnění detekce širokých cév u kterých tento artefakt vzniká.

## <span id="page-53-0"></span>**10 ZÁVĚR**

Cílem této diplomové práce bylo využití statistického modelu při segmentaci krevního řečiště ve snímcích z fundus kamery. Byl realizován model využívající Studentova rozdělení. Teoretická část práce se zaměřuje na stručný popis anatomie oka a sítnice. Další kapitoly se zaměřují na snímání sítnice a dále na vlastnosti těchto snímků a existující databáze, které se dají využívat pro testování metod segmentace. V další kapitole jsou stručné probrány dosavadní metody segmentace krevního řečiště. Podrobněji je popsána metoda využívající modelu statistických rozdělení.

V praktické části je postupně vytvořen segmentační model využívající Studentova rozdělení. Algoritmus segmentace byl vyvíjen a implementován v prostředí Matlab. V kapitole [7](#page-22-0) je vytvořen jednoduchý model směsi Studentova rozdělení, který byl aplikován na segmentaci syntetického snímku. Takto jednoduchý model je velmi citlivý na šum, a proto bylo do modelu zapojeno několik další přístupů pro zlepšení robustnosti v odolnosti vůči šumu a zpřesnění segmentace. Jedná se o inicializaci modelu pomocí k-means, dále iterační algoritmus E – M (expectation - maximalization), který se snaží maximalizovat věrohodnostní funkci skrze parametry jednotlivých rozdělení směsi Studentova rozdělení a aby byla do výpočtu zapojena i prostorová souřadnice, byl zde zařazen i model skrytých markovských polí HMRF viz podkapitoly [7.1,](#page-23-0) [7.2,](#page-25-0) [7.3.](#page-29-0)

V další kapitole je model testován na snímcích reálných obrazů. Po zjištění stability modelu byl aplikován na celou databázi HRF. Jako vstupní obraz byl použit zelený kanál snímku. Bylo však zjištěno, že zelený kanál bez úpravy má příliš malý kontrast a použitý model tak u těchto snímků selhává (kapitola [8\)](#page-33-0). Proto byly snímky předzpracovány pomocí adaptivní ekvalizace histogramu pomocí metody CLAHE, která je přímo implantována v prostředí Matlab. Došlo tak k zlepšení segmentace, avšak z důvodu malého kontrastu mezi tenkými cévami a pozadím se segmentace omezila jen na silnější cévy, a proto byla do předzpracování obrazu zapojena morfologická metoda segmentace pomocí diskrétní vlnkové transformace. Tato metoda je aplikována na snímky upraveném pomocí adaptivní ekvalizace histogramu. Jako mateřská vlnka byla použita rbior3.1 z databáze Matlab. Tato vlnka nejlépe odpovídá nástupu hrany cév. Vznikly 3 parametrické obrazy, které byly pomocí masky jedniček zesíleny a prahovány, poté byly spojeny do jednoho binárního obrazu, který byl využit jako maska pro zesílení kontrastu mezi tenkými cévami a pozadím sítnice (kapitola [8.1\)](#page-36-0).

Takto byly segmentovány všechny snímky databáze HRF. Příklady segmentovaných snímků jsou zobrazeny v kapitole [9.](#page-43-0) Výsledné binární snímky segmentace navrženou metodou byly porovnány se zlatými standardy z databáze HRF a byla vypočtena kvantitativní úspěšnost detekce navržené metody. Celkový průměr správně detekovaných pixelů náležící cévám je 57,2%. Průměrné procento nedetekovaných cév, je tedy v porovnání s manuálně segmentovanými snímky 42,8 %. Průměrné procento chyby falešně detekovaných pixelů patřících artefaktům je 3,11 % z celkové plochy pozadí snímků. Nespornou výhodou tohoto modelu je odolnost vůči morfologickým artefaktům, jako jsou nervová vlákna či přechod očního nervu. Nevýhodou je časová náročnost celého algoritmu a nízká detekce tenkých cév, která velmi závisí na kontrastu mezi cévami a pozadím. Na tuto práci by mohlo navazovat hledání jiných předúprav obrazu s cílem zvýšit kontrast mezi pozadím a tenkými cévami. Také by bylo možné rozdělit obraz na několik částí a model použít na každou část zvlášť. Další možností je zapojit vícerozměrný model Studentova rozdělení s využitím různě upravených vstupních parametrických obrazů.

## <span id="page-55-0"></span>**SEZNAM LITERATURY**

- [1] BISHOP C. M., 2006: *Pattern Recognition and Machine Learning*, New York, Springer-Verlag, 740 s., ISBN 978-0-387-31073-2.
- [2] CRICK R., KHAW P. T, c2003: *A textbook of clinical opthalmology: a practival guide to disorders of the eyes and their management*, 3rd ed. New Jersey: World Scientific, 649 s. ISBN 981-238-150-3.
- [3] *Drive: Digital Retinal Images for Vessel Extraction* [HTML dokument], [cit. 18. prosince 2010]. Dostupné z URL: http://www.isi.uu.nl/Research/Databases/DRIVE/
- [4] FLAMMER J., 2006: *Glaucoma: guide for patients, an introduction for care-providers, a quick reference*, 3rd ed. Cambridge, MA: Hogrefe, 439 s., ISBN 08-89373-42-6.
- [5] *High-Resolution Fundus (HRF) Image Database* [online]. [cit. 2012-12-11]. Dostupné z: http://ophthalmo.ubmi.feec.vutbr.cz/ophthalmo/page/hrf-database
- [6] HLOŽÁNEK M., BRŮNOVÁ B., 2006: *Přístrojová technika v oftalmologii*, 1. vyd. Praha: Univerzita Karlova, 2. lékařská fakulta, 28 s., ISBN 80-902-1609-9.
- [7] HOLÁSKOVÁ A., 2014: *Předzpracování snímků sítnice za účelem zlepšení diagnostiky glaukomu,* Brno,Vysoké učení technické v Brně, Fakulta elektrotechniky a komunikačních technologií, 43s.
- [8] HRAZDIRA I., MORNSTEIN V., ŠKORPÍKOVÁ J., c2006: *Základy biofyziky a zdravotnické techniky*. Brno: Neptun, 312 s., ISBN 80-86850-01-3.
- [9] KOČÁREK E., 2010: *Biologie člověka*. 1. vyd. Praha: Scientia, 207 s., ISBN 978-80- 86960-47-0.
- [10]Kolář R., 2007: *Lékařská diagnostická technika*. Skriptum. ISBN: ABM 07-91.
- [11]KVAPILÍKOVÁ K., 2003: *Přehled chorob zrakového ústrojí*, 1. vyd. Brno: Národní centrum ošetřovatelství a nelékařských zdravotnických oborů, 57 s., ISBN 80- 7013-380-5.
- [12]MALLAT, S. G. A, 2008: Wavelet Tour of Signal Processing, 3rd ed., *Academic Press*, 832s., ISBN-10: 0123743702.
- [13]NASIOS N., BORS A. G., 2006: Variational learning for Gaussian mixturemodels*, Man and Cybernetics*, 36: 849-862.
- [14]ODSTRČILÍK J., KOLÁŘ R., BUDAI A., HORNEGGER J.,JAN J., GAZÁREK J., KUBĚNA T., ČERNOŠEK P., SVOBODA O., ANGELOPOULOU E., 2013: Retinal vessel segmentation by improved matched filtering: evaluation on a new high-resolution fundus image database*, IET Image Processing,* vol 4: 373-383, ISSN: 1751- 9659.
- [15]PEEL D., MCLACHLAN G., 2000: 'Robust mixture modeling using the t-distribution', *Stat. Comput.,* 10: 335–344.
- [16] PERMUTER H., FRANCOS J., JERMYN I., 2006: 'A study of Gaussian mixture models of color and texture features for image classification and segmentation'*, Pattern Recognit*, 39: 695–706.
- [17]QIAN W., TITTERINGTON D., 1991: Estimation of parameters in hidden Markovmodels, *Philos. Trans. Roy. Soc*., 337: 407–428.
- [18]REDNER R. A., WALKER H. F., 1984: Mixture densities, maximum likelihood and the EM algorithm*, SIAM Review*, 26: 195-239.
- [19]SEBER G. A. F., 2004: *Multivariate Observations*, Wiley and Sons, New York, 686s., ISBN 047-1691 21-6.
- [20]SFIKAS G., NIKOU C., GALATSANOS N., 2007: Robust Image Segmentation with Mixtures of Student's t-Distributions*, Image Processing*, 1: 273-276.
- [21]TITTERINGTON D. M., SMITH A. F. M., MAKOV U. E., 1985: *Statistical Analysis of Finite Mixture Distributions*, Wiley,New York, 243s., ISBN 047-1907-63-4.
- [22]ZHANG H., WU Q. M. J., NGUYEN T. M., 2013: Image segmentation by a new weighted Student's t-mixture model, *Image Processing*, 3: 240 – 251.
- [23]WALCZYSKO, M. *Segmentace cév v obrazech sitnice.* Brno: Vysocké učení technické v Brně, Fakulta elektrotechniky a komunikačních technologií,2010.70s.Vedoucí diplomové práce Ing.Pavel Taševský
- [24]*Berkeley Segmentation Dataset .* [online]. 01.6.2007 [cit. 2015-05-16]. Dostupné z: *<http://www.eecs.berkeley.edu/Research/Projects/CS/vision/bsds>*
- [25]*Zelený zákal: www.zeleny-zakal.cz.* [online]. 01.6.2007 [cit. 2015-05-16]. Dostupné z: *[http://www.zeleny-zakal.cz/jak-vidime\)](http://www.zeleny-zakal.cz/jak-vidime).*
- [26]VLACHOS M., DERMATAS E2010: Multi-scale retinal vessel segmentation using line tracking, *Computerized Medical Imaging and Graphics*, 4: 213-227.
- [27]DELIBASIS K. K., KECHRINIOTIS I. A., TSONOS C., et al., 2010: Automatic modelbased tracing algorithm for vessel segmentation and diameter estimation, *Computer Methods and Programs in Biomedicine*, 100: 108-122.
- [28]STAAL J., ABRAMOFF M. D., NIEMEIJER J., VIERGEVER M. A., VAN GINNEKEN B., 2004: Ridge-based vessel segmentation in color images of the retina, *Trans. Med. Imag,* 23: 501-509.
- [29]DELIBASIS, K. K., KECHRINIOTIS, I.A., TSONOS, C., ASIMAKIS N., 2010: 'Automatic model-based tracing algorithm for vessel segmentation and diameter estimation', *Comput. Methods Programs Biomed*., 100: 108–122.
- [30] PERMUTER H., FRANCOS J., JERMYN I., 2006: 'A study of Gaussian mixturemodels of color and texture features for image classification andsegmentation'*, Pattern Recognit*., 39: 695–706.

## <span id="page-58-0"></span>**SEZNAM ZKRATEK :**

CCD- charge-coupled device CMOS- Complementary Metal–Oxide–Semiconductor TIFF- Tag Image File Format GIF- Graphics Interchange Format FoV- Field of view HRF- High-Resolution Fundus Image Database FMM- Finite mixture model GMM- Gaussian mixture model SMM- Student mixture model EM- Expectation-Maximalization algorithm MRF- Markov random fields HMRF-Hidden Markov random fields CLAHE- Contrast Limited Adaptive Histogram Equalization DWT- Diskretní vlnoková transformace DWT2- 2D diskretní vlnková transformace

# <span id="page-59-0"></span>**SEZNAM PŘÍLOH :**

PŘÍLOHA A: Popis jednotlivých programů na přiloženém CD PŘÍLOHA B: Obsah Přiloženého CD

## **Příloha A**

Následující příloha stručně popisuje jednotlivé skripty pro zpracování obrazu a segmentaci obrazu.

Na přiloženém CD ve složce programy\_segmentace:

*DWT-SMM -* tento program slouží ke spuštění celého algoritmu. Zde uživatel vybere snímek a počet skupin segmentace. Dochází zde k volání ostatních funkcí a testování konvergence věrohodnostní funkce. Výstupem jsou binární snímky všech skupin.

*DWT2 -* V tomto programu dochází k předúpravě obrazu pomocí DWT2 a ekvalizaci histogramu. Výstupem je Obraz s zvětšeným kontrastem mezi tenkými cévami a pozadím.

*k-means -* Zde dochází k inicializací EM algoritmu pomocí k-means. Výstupem jsou počáteční parametry směsi Studentových rozdělení a segmentovaný snímek pomocí kmeans.

*e\_algo -* Tento program zahrnuje E-step EM algoritmu. Výstupem je přepočítaný segmentovaný obraz pomocí nastavených parametrů rozdělení.

*prior\_p -* program sloužící pro výpočet priorní pravděpodobnosti podle modelu HMRF. Výstupem jsou priorní pravděpodobnosti pro jednotlivé pixely.

*m\_algo -* Zde dochází k maximalizaci parametrů Studentových rozdělení které se využívají v další iteraci.

*fit\_v -* tento podprogram M-algo je volán pro optimalizaci stupně volnosti jednotlivých rozdělení.

Na přiloženém CD ve složce Demo\_program:

Demo\_DWT-SMM - Jedná se o program pro demonstrační ukázku. Pro zpuštění je třeba zadat do comand window zadat nazev jednoho z 45 snímku databaze HRF a počet segmentační skupin ve formátu:

*Demo\_DWT-SMM (název\_snímku, počet\_segmentačních\_skupin)* 

## Příloha B

Obsah CD:

Radek\_Solc\_DP.pdf – soubor obsahující diplomovou práci ve formátu pdf Programy segmentace- Adresář se všemi programy použité v diplomové práci Snímky- složka obsahující všechny snímky databáze HRF. Demo\_program- adresář s programem a snímkem pro demonstrativní účely